# **EndNote進階班 (Mac版) 林口圖書館 戴呈珍 圖書館師**

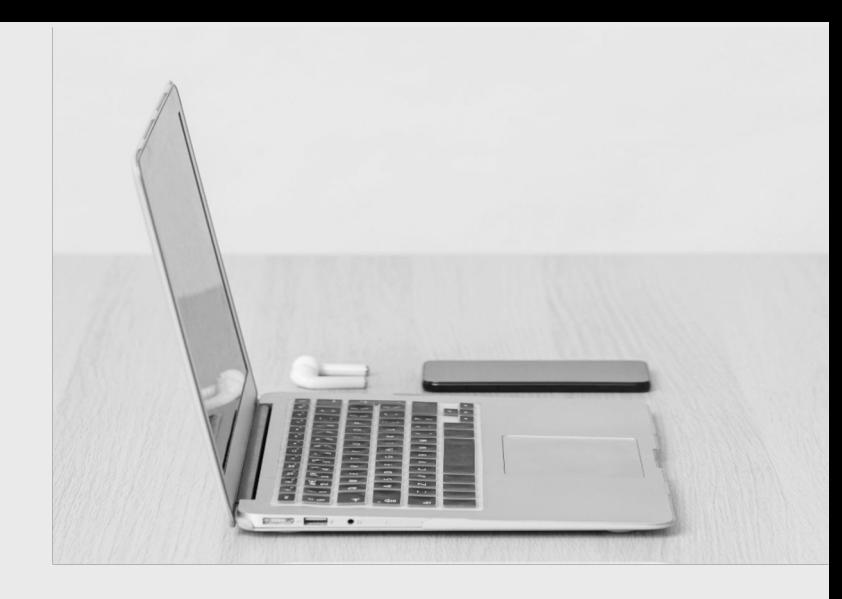

**2023.05.10**

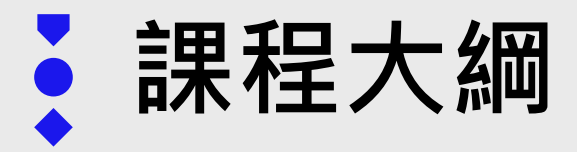

- 一. 建議搭配的編輯軟體
- 二. Cite While You Write (論文撰寫引用)
- 三. Output Styles 期刊投稿格式修改
- 四. Term List Import 修正期刊名(縮寫/全稱)
- 五. EndNote Online 線上同步 / 分享library及Group

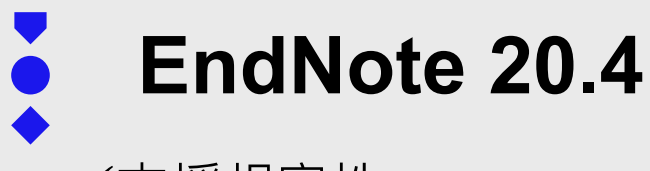

√支援相容性:

**macOS Big Sur**作業系統、**Apple Silicon Macs (M1)**處理器

√新增頁籤: 分頁籤開啟不同群組(group)下的references

ü經典功能:**PDF預覽視窗**、**Insert Citation** 快捷鍵

ü修正程式及顯示問題

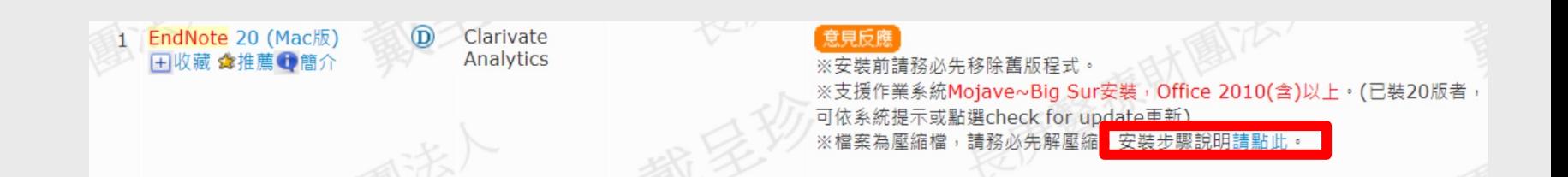

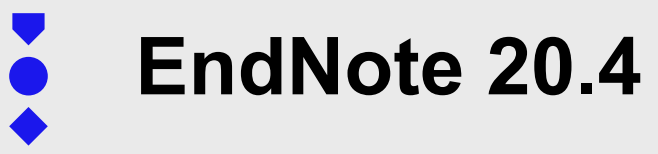

### ü**文獻撤回警示**(**Retraction alerts**):避免錯誤引用

## ü分享再升級:Share Library 共享人數新增至**400人**

#### ü修正程式及顯示問題

#### covid19lnkchest@gmail.com Sync Status All References 眉 1179 **A** Retractions 2 **Q** Recently Added  $\overline{0}$ **自**Unfiled  $\mathbf{0}$  $\overline{\mathbb{H}}$  Trash 205

# **建議搭配的寫作軟體**

### 雖然官網上寫的相容軟體有這麼多…………

#### **Word processor software**

- Microsoft Word [Cite While You Write] for Macintosh: 2011, 2016 (version 15.21.1 or later)
- Partner integration for Cite While You Write: Apple<sup>®</sup> Pages
- Partner integration for Cite While You Write: Wolfram Mathematica<sup>®</sup> 8
- Format Paper: Word processors that save .rtf files:
	- Word Perfect versions 11, 12, 13, 14
	- Apple iWork<sup>®</sup> Pages versions 1, 2.x, 3.x, 4.x, 5.2
	- WordPad for supported Windows versions
	- TextEdit for supported Macintosh OSX versions
	- Apache OpenOffice versions 1, 2.x, 3.x
	- Nissus Writer Macintosh OSX version
	- Mellel versions 1, 2.x
- Format Paper: Word processors that save .odt files
	- Apache OpenOffice versions 1, 2.x, 3.x

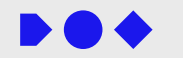

## **使用Pages的限制** 1. citation 格式若有上標文字,格式不能正常顯示 2. 沒有自動Update Citation功能

Screening for predementia AD: Time-dependent operating characteristics of episodic memory tests.

Diagnostic guidelines for Alzheim view of the disease as a continuum suggests the potential for preventi the search for biomarkers to ident underway<sup>1</sup>.  $\leftrightarrow$ 

A critical step in the design of t those with memory complaints att impairment due to other causes<sup>2,3</sup> the symptomatic predementia pha

Definitions of mild cognitive impairments

## 最佳拍檔建議使用

Microsoft Word

[Cite While You Write] for  $MacOS$  10.14. $x$ (Mojave) $\&\pm$ : **2016, 2019, Office 365(桌機版)**

Screening for predementia AD: Time-dependent operating characteristics of episodic memory tests.

> ase (AD) have been revised to um. The long preclinical course breventive measures aimed at the arkers to identify asymptomatic

als is the ability to discriminate tributable to underlying AD and 2.3. There are different natic predementia phase of AD. (MCI) rely on norming cognitive

performance relative to an age- and education-matched sample. However, if the goal is to identify individuals with high probability of developing AD dementia<sup>4</sup>.

ducation-matched sample. However, if the goal is to identify individuals with high probability of developing AD dementia4.

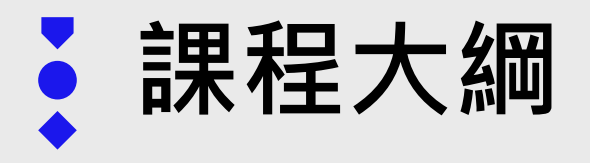

### 一. 建議搭配的編輯軟體

## **二. Cite While You Write (論文撰寫引用)**

- 三. Output Styles 期刊投稿格式修改
- 四. Term List Import 修正期刊名(縮寫/全稱)
- 五. EndNote Online 線上同步/分享library及Group

# **Cite While You Write 論文撰寫引用**

#### **1. Citation**

Diagnostic guidelines for Alzheimer disease (AD) have been revised to reflect the view of the disease as a continuum  $n^1$ . The long preclinical course of AD dementia suggests the potential for preventive measures aimed at the preclinical stages, and the search for biomarkers to identify asymptomatic individuals at high risk is underwa $\frac{1}{2}$ 

#### **2. Bibliography**

1.Litvack, M L, Wigle, T J, Lee, J, et al. Alveolar-like Stem Cell-derived Myb Macrophages Promote Recovery and Survival in Airway Disease. Am J Respir Crit Care Med 2016.10.1164/rccm.201509-1838OC+

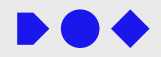

2. McLelland, G, McKenna, L, Morgans, A, et al. Antenatal Emergency Care Provided by Paramedics: A One-Year Clinical Profile. Prehosp Emerg Care 2016:1-8.10.3109/10903127.2015.1128030+

#### **Insert Citation 插入引用文獻(一)BO4**

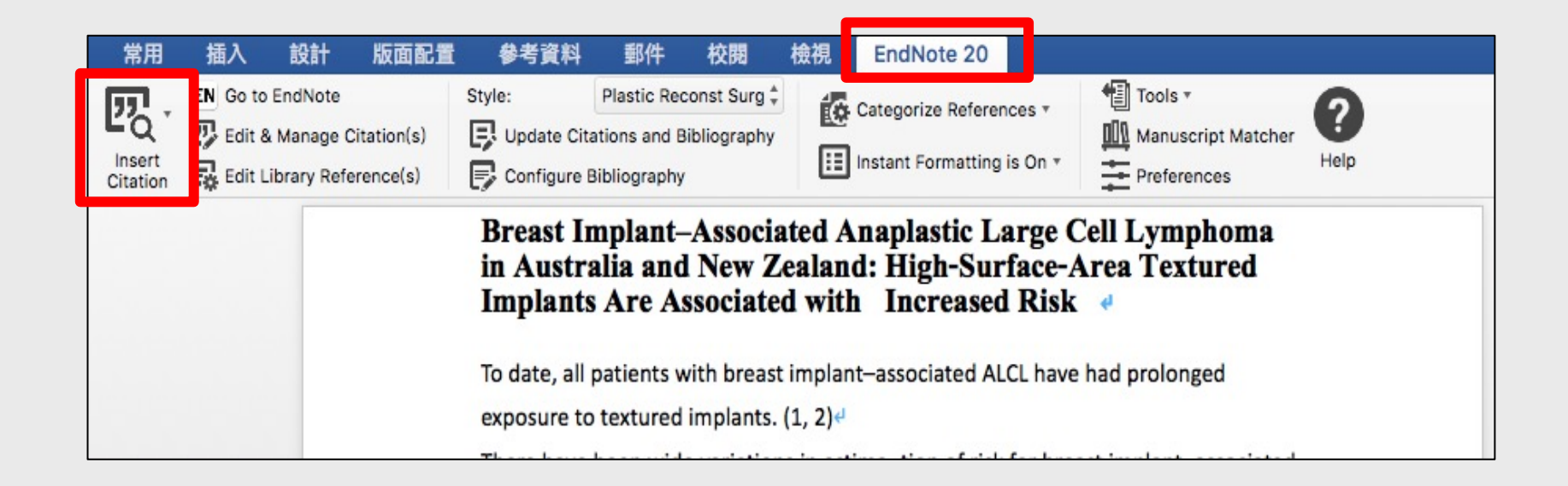

#### **Insert Citation 插入引用文獻(二) DO+**

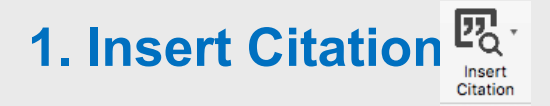

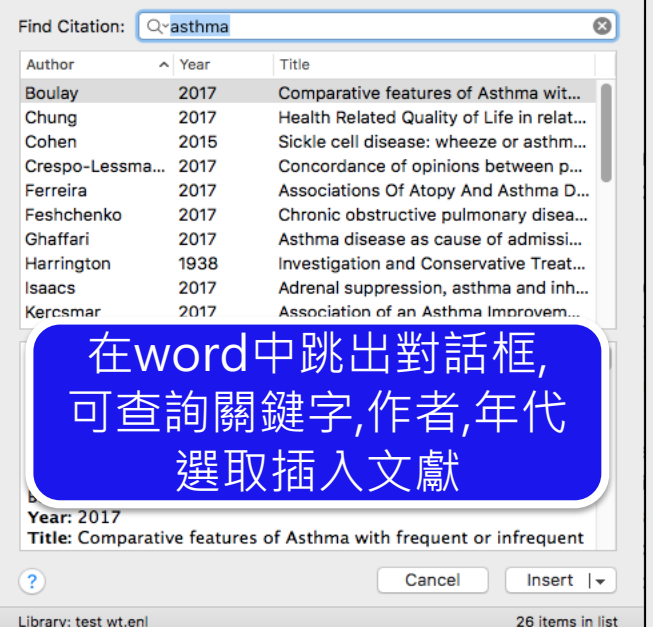

## **1. Insert Citation**  $\frac{p_0}{p_0}$  **<b>2. Insert Selected Citation**

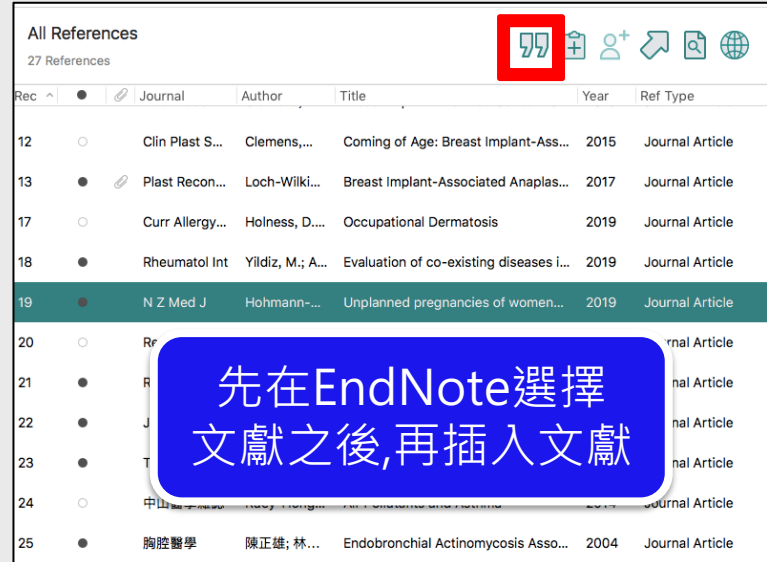

## **Edit & Manage Citation 編輯引用文獻**

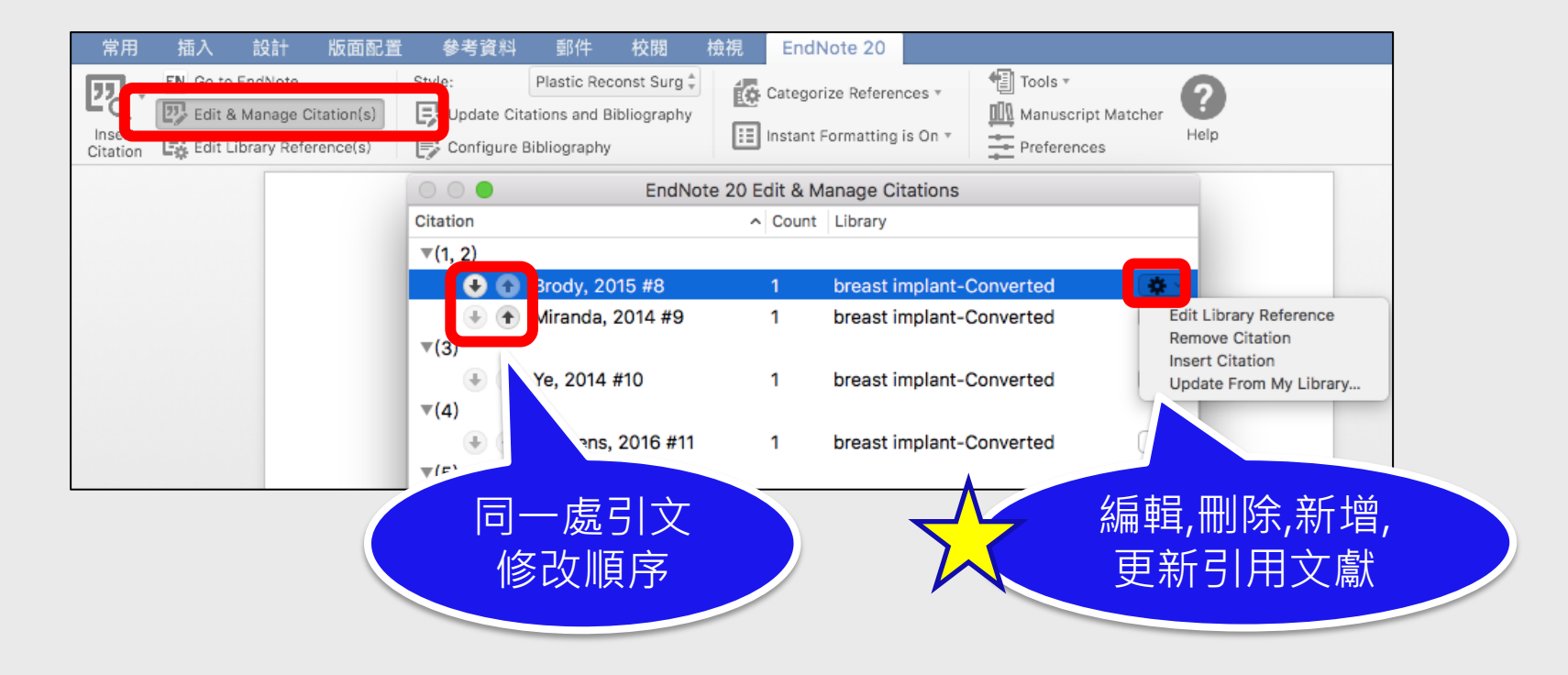

## Configure Bibliography 更換期刊投稿格式 ▶●◆

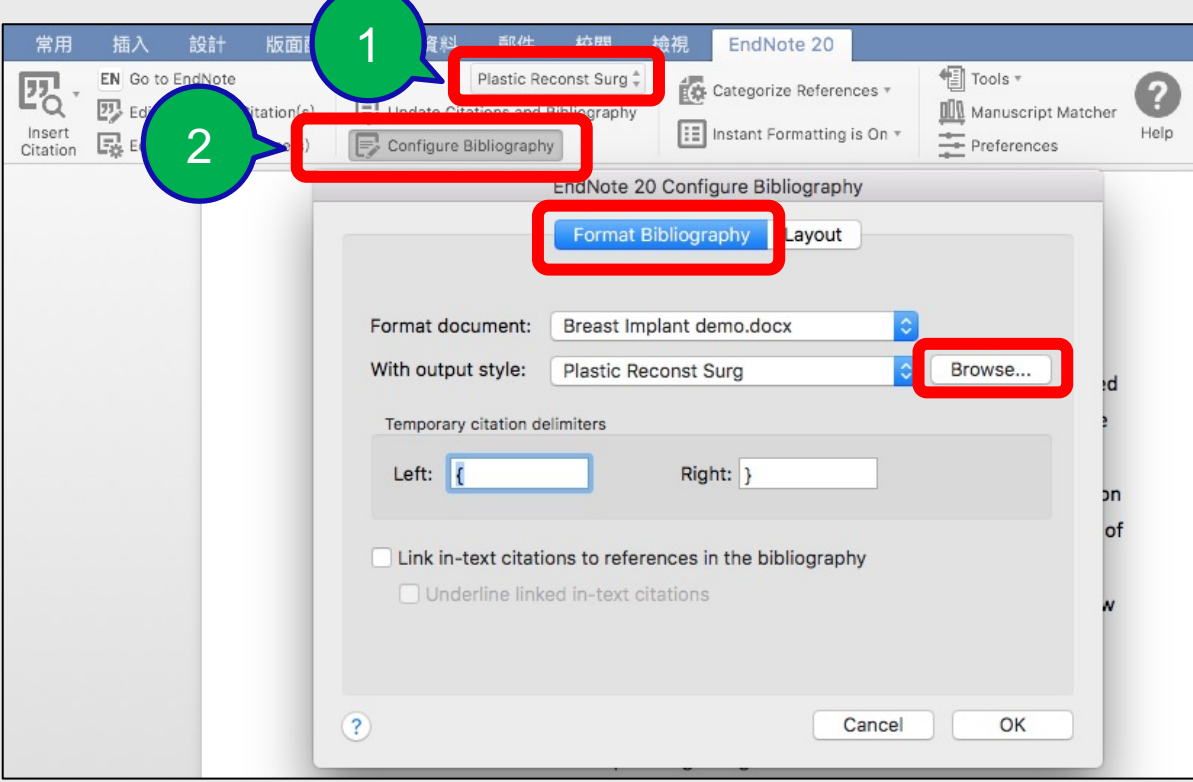

## **安裝更多Styles**

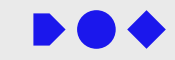

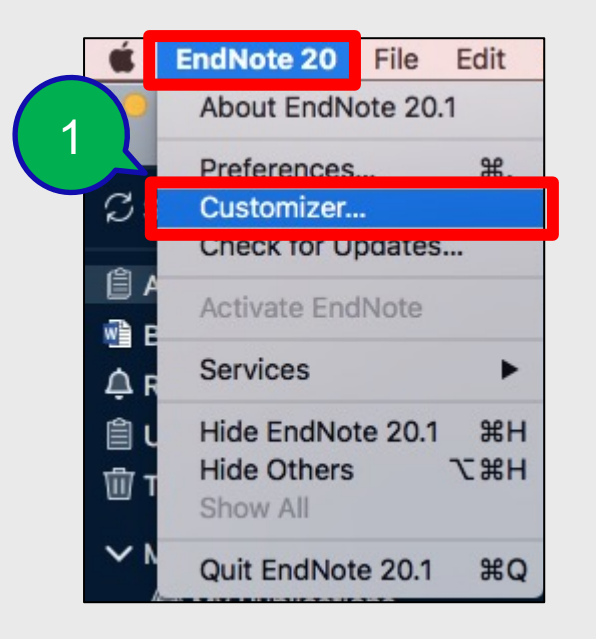

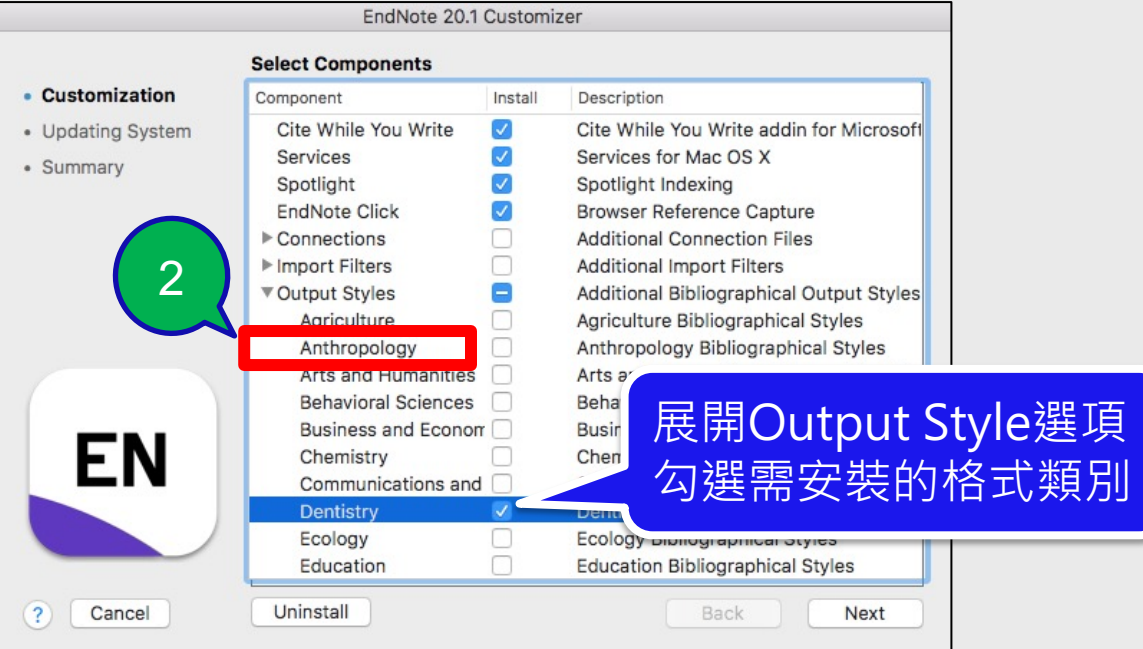

## **格式有問題 / 沒有現成格式怎麼辦?**

### **EndNote官網下載:**

#### **https://www.endnote.com/downloads/styles**

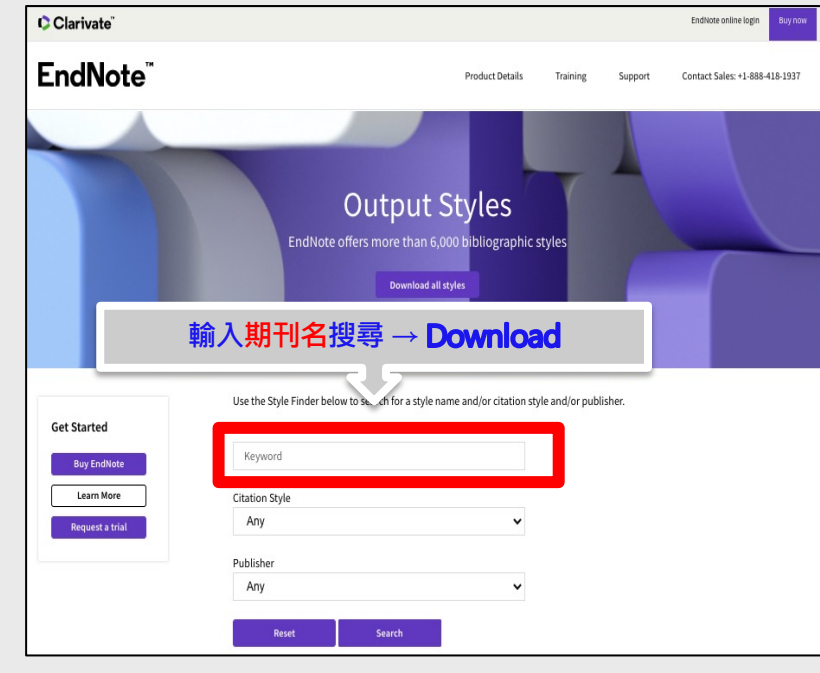

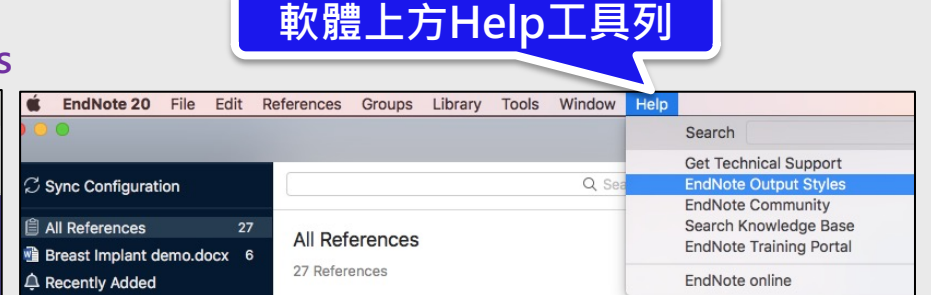

#### 1) 下載格式之後,直接打開檔案, 點選**File→Save as** 2) 檔案會存在 **文件→EndNote →Style**資料夾裡

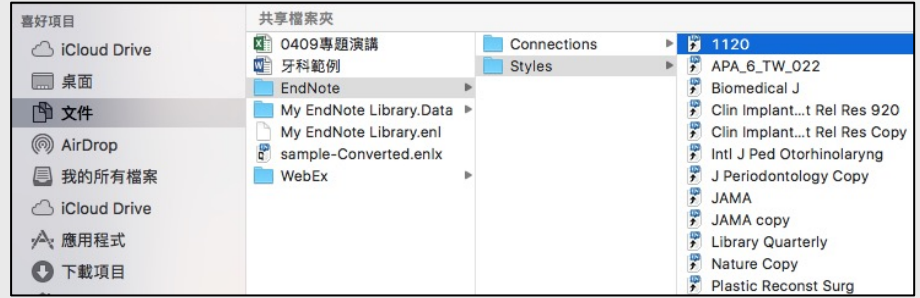

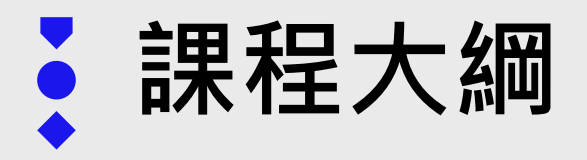

- 一. 建議搭配的編輯軟體
- 二. Cite While You Write (論文撰寫引用)
- **三. Output Styles 期刊投稿格式修改**
- 四. Term List Import 修正期刊名(縮寫/全稱)
- 五. EndNote Online 線上同步 / 分享library及Group

## **Plastic and Reconstructive Surgery**

lymphoma group. To date, all patients with breast implant-associated ALCL have had prolonged exposure to textured implant  $\frac{1.12}{1.2}$ 

There have been wide variations in estimation of risk for breast implant-associated ALCL ranging from one in  $3,000,000^3$  to one in  $50,000^4$ implants. This is because of current limitations with accurately obtaining implant and clinical histories, variation in pathologic diagnosis, underreporting and missed diagnoses, duplication of case entries into registries, and a lack of clear infor-

#### **REFERENCES**

- 1. Brody GS, Deapen D, Taylor CR, et al. Anaplastic large cell lymphoma occurring in women with breast implants: Analysis of 173 cases Plast Reconstr Surg. 2015;135:695-705.
- 2. Miranda RN, Aladily TN, Prince HM, et al. Breast implantassociated anaplastic large-cell lymphoma: Long-term followup of 60 patients. *J Clin Oncol.* 2014;32:114-120.
- 3. Ye X, Shokrollahi K, Rozen WM, et al. Anaplastic large cell lymphoma (ALCL) and breast implants: Breaking down the evidence. Mutat Res Rev Mutat Res. 2014:762:123-132.
- 4. Clemens MW, Miranda RN, Butler CE. Breast implant informed consent should  $in r^{1...1...1...1...1...1...1...1...1...1...1...1...1...$ cell lymphoma. Plast Reconst

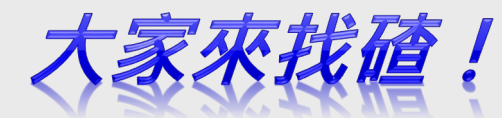

**Breast Implant-Associated Anaplastic Large Cell Lymphoma** in Australia and New Zealand: High-Surface-Area Textured Implants Are Associated with Increased Risk

To date, all patients with breast implantexposure to textured implant (1, 2).

Citaiton e had prolonged

There have been wide variations in estima- tion of risk for breast implant-associated ALCL ranging from one in 3,000,000(3) to one in 50,000(4) implants . This is because of current limitations with accurately obtaining implant and clinical his-tories, variation in pathologic diagnosis, underre-porting and missed diagnoses, duplication of case entries into registries, and a lack of clear infor-mation on the total number of implants sold and implanted because **Bibliography** 

1. Brody, G. S., Deapen, D., Taylor, C. R., et al. Anaplastic large cell lymphoma occurring with breast implant: analysis of 173 cases Plast Reconstr Surg

Author Name Miranda, R. N., Aladily, T. N., Prince, H. M.,

Layout

2015

2014;32

2. Miranda, R. N., Aladily, T. N., Prince, H. M., Title Capitalization

#### 實際期刊樣式 National Mord套用樣式

# Output Styles 投稿格式修改

#### **路徑:Tool → Output style → Open style manager**

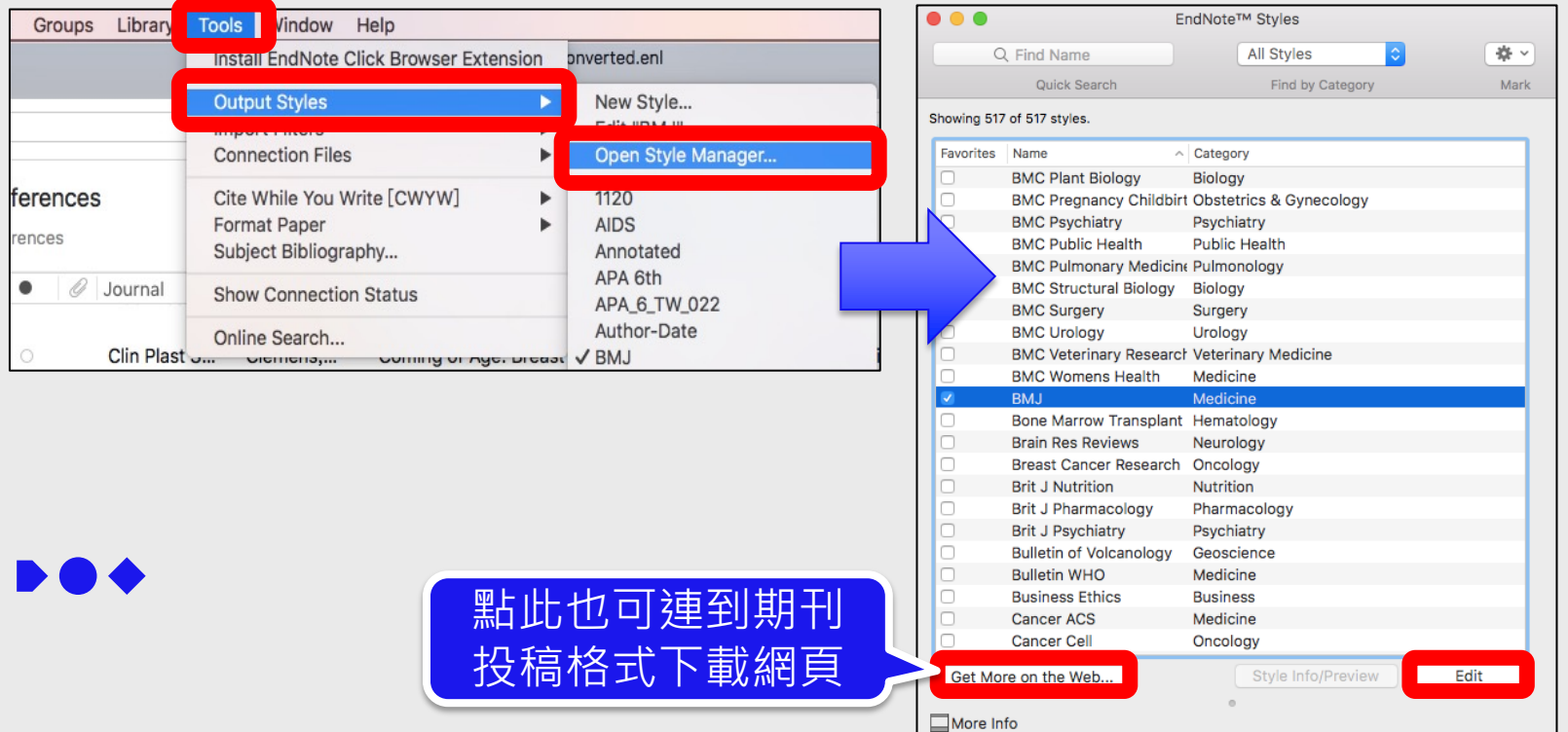

## **Citaiton**

J

## **格式修改**

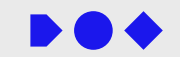

Plastic Reconst Surg

Window

**XL** 

 $\frac{1}{2}$  $\frac{1}{2}$ **XU** 

**T** \*C

**V%Z** 

 $^{\wedge}$   $\frac{1}{2}$ 

 $^{\wedge}$   $\frac{1}{2}$ 

Multiple Citation S

Help

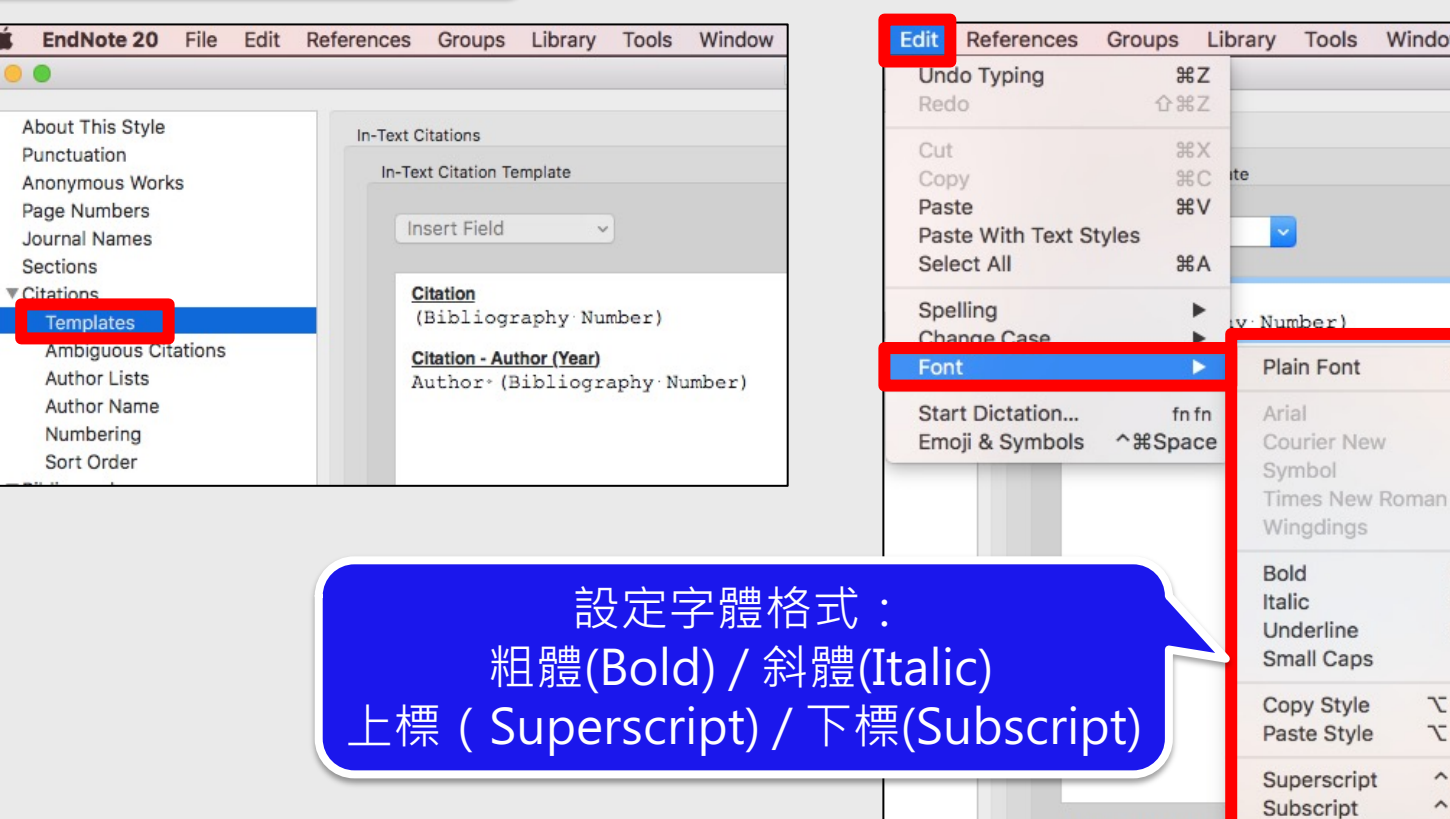

## **Bibliography 格式修改**

#### **REFERENCES**

- 1. Brody GS, Deapen D, Taylor CR, et al. Anaplastic large cell lymphoma occurring in women with breast implants: Analysis of 173 cases Plast Reconstr Surg. 2015;135:695-705. 2. Miranda RN, Aladily TN, Prince HM, et al. Breast implantassociated anaplastic large-cell lymphoma: Long-term followup of 60 patients. J Clin Oncol. 2014;32:114-120.
- 3. Ye X, Shokrollahi K, Rozen WM, et al. Anaplastic large cell lymphoma (ALCL) and breast implants: Breaking down the evidence. Mutat Res Rev Mutat Res. 2014;762:123-132.
- 4. Clemens MW, Miranda RN, Butler CE. Breast implant informed consent should include the risk of anaplastic large cell lymphoma. Plast Reconstr Surg. 2016;137:1117-1122.

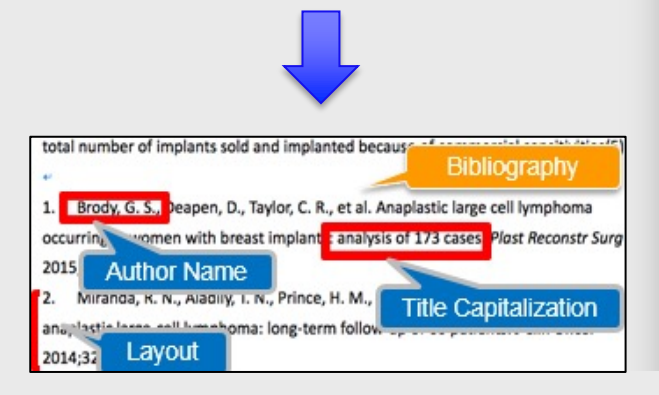

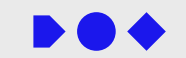

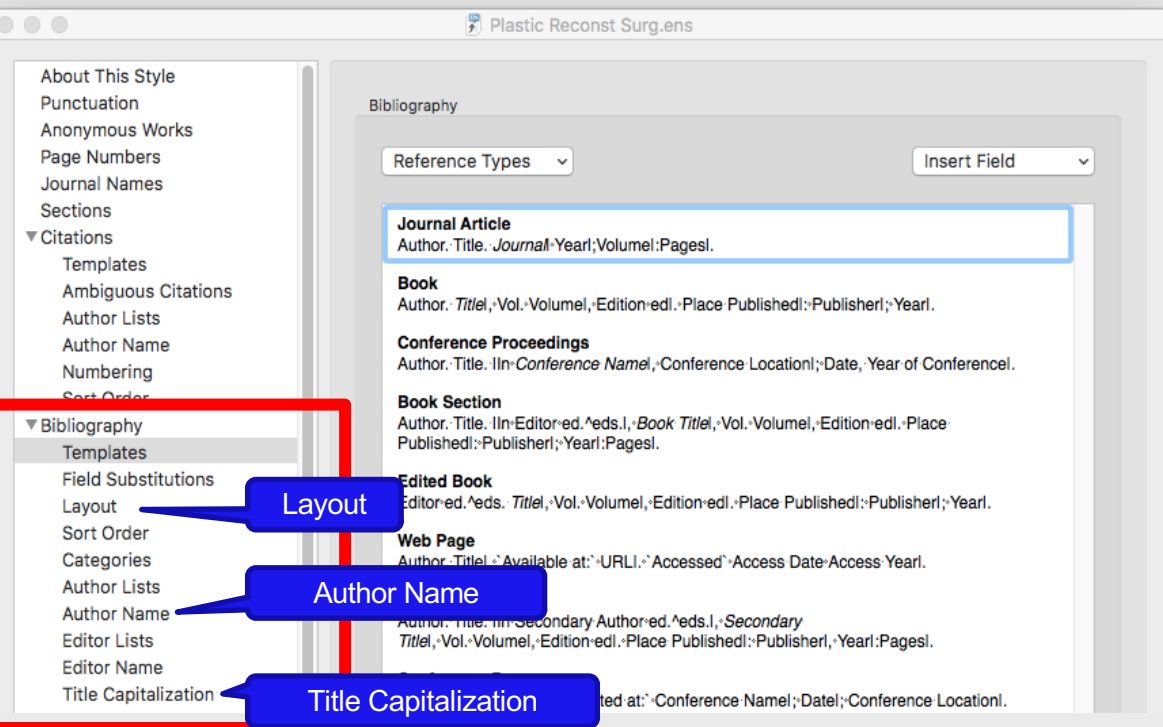

About This Style Punctuation Anonymous Works Page Numbers Journal Names Sections ▼ Citations Templates Ambiguous Citations **Author Lists** Author Name Numbering Sort Order ▼ Bibliography Templates **Field Substitutions** Layout Sort Order Categories **Author Lists Author Name Editor Lists Editor Name Title Capitalization** 

 $\bullet$   $\bullet$   $\bullet$ 

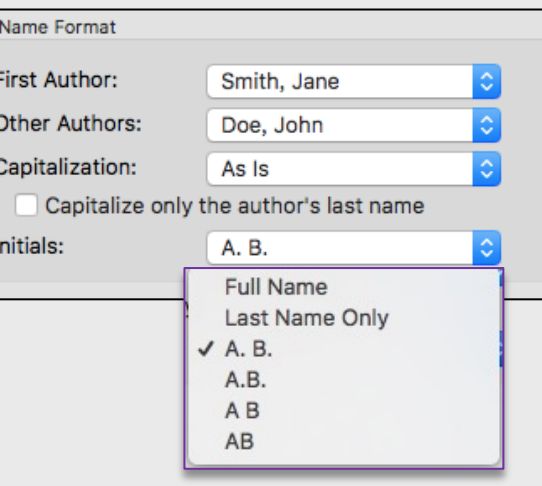

### **Author Name**人名顯示 **Author list** 作者人數顯示

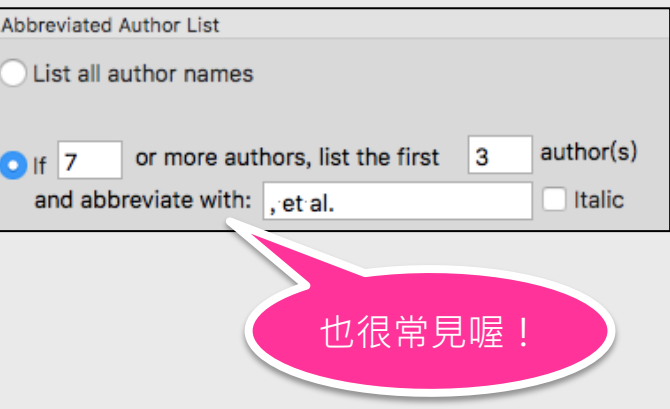

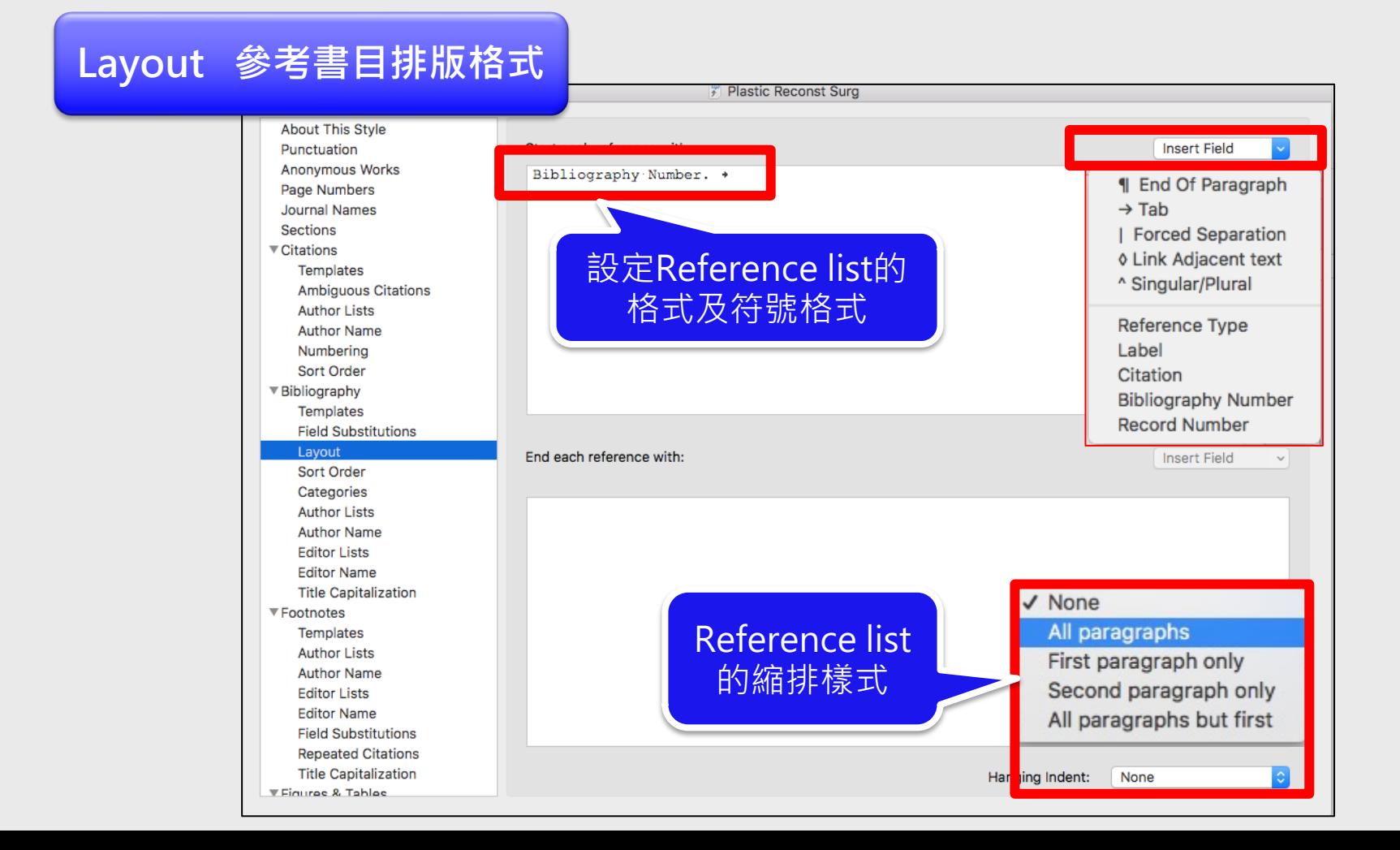

## **參考書目縮排格式**

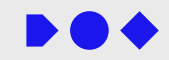

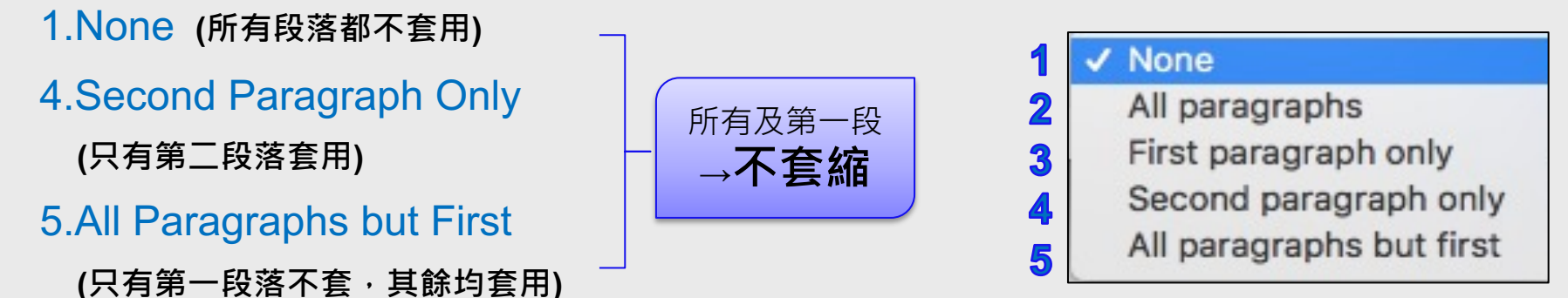

Bachert, C., Akdis, C. Specific Allergy & Asthma Prevention Coming to an Age: A 1. Milestone in Children. J Allergy Clin Immunol 2017.←

#### 2.All Paragraphs **(所有段落都套用)**

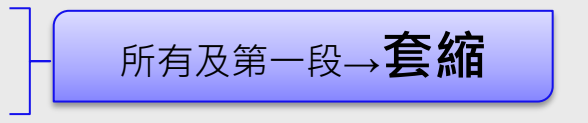

3.First Paragraph Only **(只有第一段落套用)**

1. Bachert, C., Akdis, C. Specific Allergy & Asthma Prevention Coming to an Age: A Milestone in Children. J Allergy Clin Immunol 2017. ←

## **參考書目縮排微調-WORD**

 $\blacktriangleright$  0.4

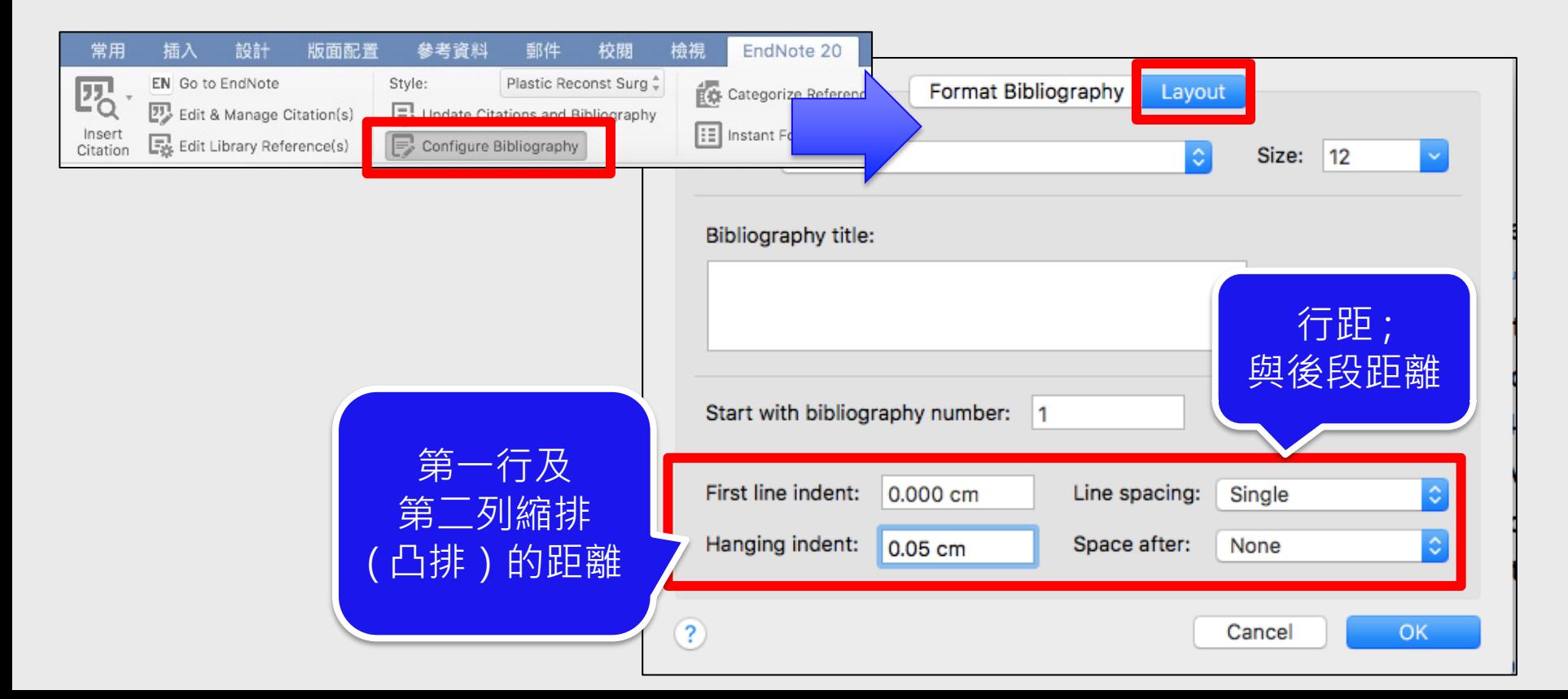

#### Title Capitalization

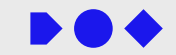

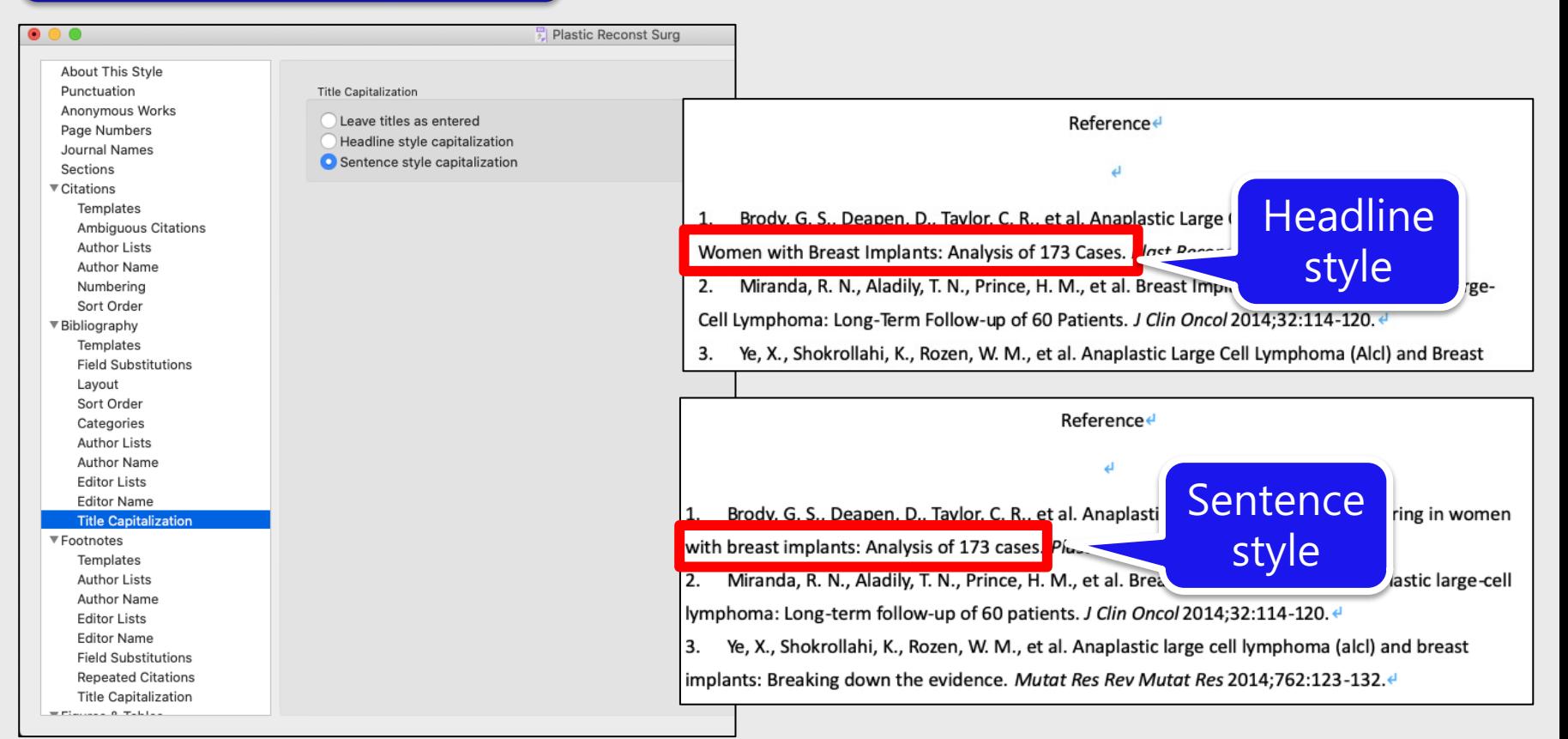

## **Plastic and Reconstructive Surgery**

lymphoma group. To date, all patients with breast implant-associated ALCL have had prolonged exposure to textured implant  $\frac{1.2}{1.2}$ 

There have been wide variations in estimation of risk for breast implant-associated ALCL ranging from one in  $3,000,000^3$  to one in  $50,000^4$ implants. This is because of current limitations with accurately obtaining implant and clinical histories, variation in pathologic diagnosis, underreporting and missed diagnoses, duplication of case entries into registries, and a lack of clear infor-

#### **REFERENCES**

- 1. Brody GS, Deapen D, Taylor CR, et al. Anaplastic large cell lymphoma occurring in women with breast implants: Analysis of 173 cases Plast Reconstr Surg. 2015;135:695-705.
- 2. Miranda RN, Aladily TN, Prince HM, et al. Breast implantassociated anaplastic large-cell lymphoma: Long-term followup of 60 patients. *J Clin Oncol.* 2014;32:114-120.
- 3. Ye X, Shokrollahi K, Rozen WM, et al. Anaplastic large cell lymphoma (ALCL) and breast implants: Breaking down the evidence. Mutat Res Rev Mutat Res. 2014:762:123-132.
- 4. Clemens MW, Miranda RN, Butler CE. Breast implant informed consent should in cell lymphoma. Plast Reconst |實際期刊樣式 | 【 】 【 】 】 【 】 】 【 】 】 【 】 Word套用樣式

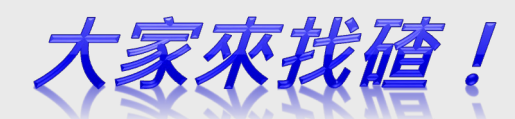

**Breast Implant-Associated Anaplastic Large Cell Lymphoma** in Australia and New Zealand: High-Surface-Area Textured Implants Are Associated with Increased Risk +

To date, all patients with breast implant exposure to textured implant  $(1, 2)$ .

Citaiton e had prolonged

There have been wide variations in estima-tion of risk for breast implant-associated ALCL ranging from one in 3,000,000(3) to one in 50,000(4) implants . This is because of current limitations with accurately obtaining implant and clinical his-tories, variation in pathologic diagnosis, underre-porting and missed diagnoses, duplication of case entries into registries, and a lack of clear infor-mation on the total number of implants sold and implanted becaus **Bibliography** 

1. Brody, G. S., Deapen, D., Taylor, C. R., et al. Anaplastic large cell lymphoma vomen with breast implant : analysis of 173 cases Plast Reconstr Surg **occurring**  $2015$ Author Name

Miranda, R. N., Aladily, T. N., Prince, H. M., **2.** 2. Miranda, R. N., Aladily, T. N., Prince, H. M., Title Capitalization

2014;32

Layout

#### 修改完成~別忘了存檔! **NO.**

### **自製格式儲存路徑 Endnote 20→Preference→Folder Locations**

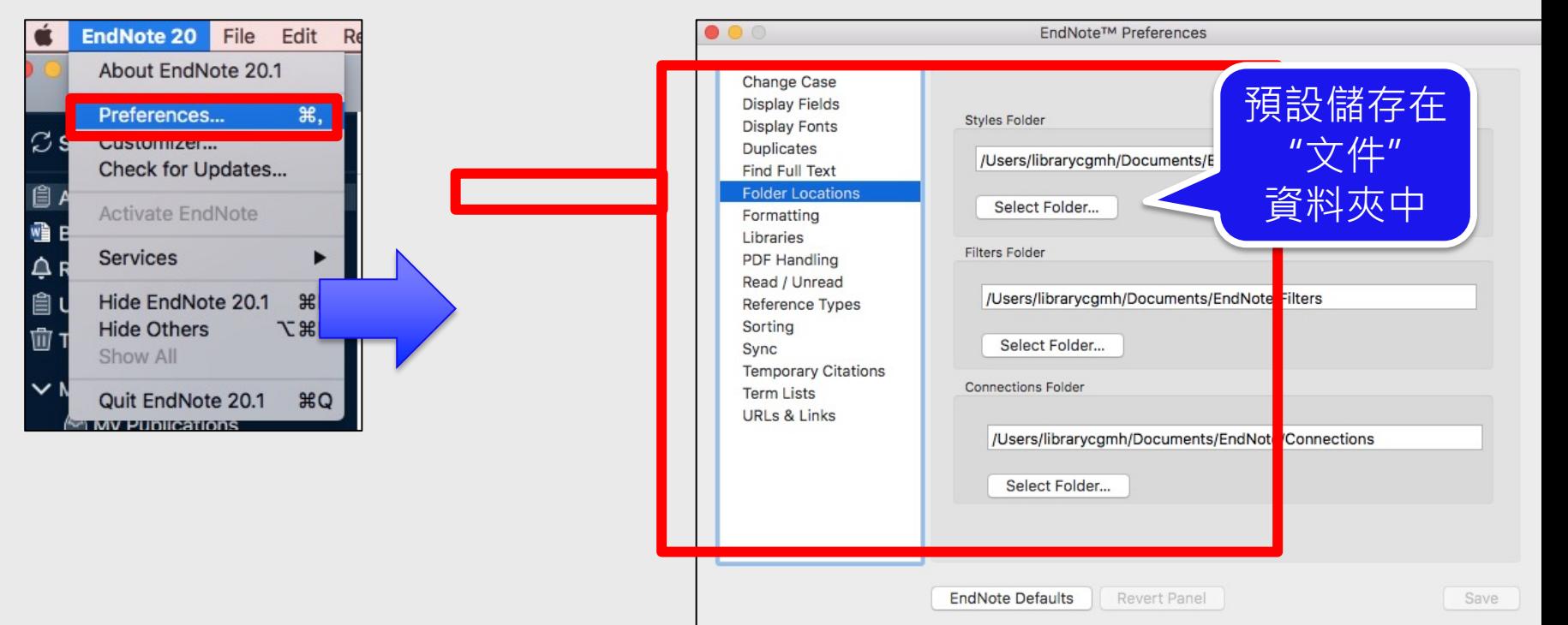

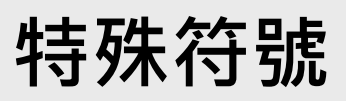

Author. (Year). Title|°(Subsidiary Author,°Trans. PIn Secondary Author°(Ed.),^(Eds.), "Secondary Titlel<sup>o</sup> Edition°ed., Vol. Volume, pp. Pages I. Place Published: 'Publisher|.º('Reprinted-from:'°Reprint-Edition)|.

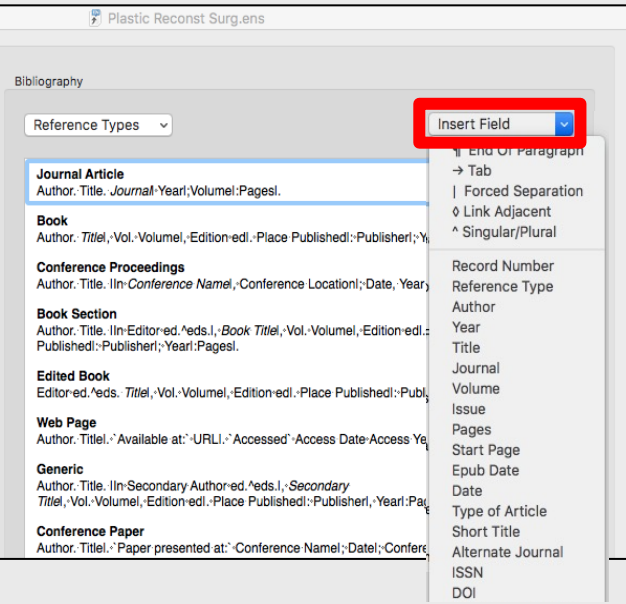

**End of Paragraph:**換行

 $\mathbf{I}$ 

**Tab:**tab的長度作間隔時使用

**| Forced Separation:**分隔符號與欄位,使其失去依附關係。 **Link Adjacent Text : 產生依附關係 (**或類似縮小的句號。) 範例1:**pp**◊Pages→當Pages有內容時,pp才會出現。 範例2:Edition◊**ed**. →當Edition有內容時,ed.才會出現。 範例3:**vol**◊Volume→當Volume有內容時,vol才會出現。 **^ Singular/Plural**

範例:**p.**^**pp**. Pages 或 Editor, **ed**^**eds**

#### Bibliography

Reference Types

**Aggregated Database Ancient Text** Artwork Audiovisual Material Bill Blog

- $\checkmark$  Book
- ✔ Book Section Case Catalog Chart or Table Classical Work **Computer Program**
- ✔ Conference Paper
- ✔ Conference Proceedings Dataset Dictionary **Discussion Forum**
- ✔ Edited Book **Electronic Article Electronic Book Electronic Book Section** Encyclopedia Equation Figure Film or Broadcast
- $\checkmark$  Generic **Government Document** Grant Hearing
- Interview
- ✔ Journal Article Legal Rule or Regulation **Magazine Article** Manuscript Map Multimedia Application **Music**
- Online Database Pamphlet Patent

## **特殊資料的引用:Online Database**

範例: 引用UpToDate資料庫的Topic Review

Marion, DW. Diaphragmatic pacing. **In:** UpToDate, Post TW (Ed), UpToDate, Waltham, MA. (**Accessed on** November 25, 2013.)

1.Reference自建: **Reference→New Reference→Online Database** 

2.Output Style欄位: **Bibliography**→Templates→Online Database

Author.| Title.| `**In:**` Name of Database, |Database Provider, | Place Published**.**| (`**Accessed on`** Date Accessed**.**)

Equation Figure Film or Broadcast Generic **Government Document** Grant Hearing Interview Journal Article Legal Rule or Regulation Magazine Article Manuscript Map Multimedia Application Music Newspaper Article Online Database Online Multimedia Pamphlet Patent Personal Communication Podcast Press Release Report Serial Social Media Standard Statute **Television Episode** Thesis Unpublished Work Unused 1 Unused 2 Injiged<sub>3</sub> Web Page

## **特殊資料的引用: Web Page**

範例: 引用Allergan公司網頁上的處方資訊

Allergan, Inc. BOTOX Cosmetic prescribing information. Available **Available Available Available Available Available Available Available Available Available Available Available Available Available Available Available Availa at:** https://www.allergan.com/assets/pdf/botox\_cosmetic\_pi **Accessed** August 7, 2018.

1.Reference自建: Reference→New Reference→Web Pa

2.Output Style欄位: **Bibliography→Templates→Web Pages** 

Author**.** Title**.**|`**Available at:`** URL**.**| `**Accessed**` Access Date, Access Year|**.**

## **中文APA 版格式**

- u使用時機:論文資料多數為中文時
- ◆部落客XXC分享自製格式:

http://blog.xxc.idv.tw/lis/endnote\_apa\_6.html

◆安裝方式:

下載格式之後,直接打開檔案, 點選File→Save as

◆APA 7英文版 (Endnote官網可下載)

https://endnote.com/style\_download/apa-7th-american-psycho association-7th-edition/

## **書目排序修改(sort order)**

**A** 

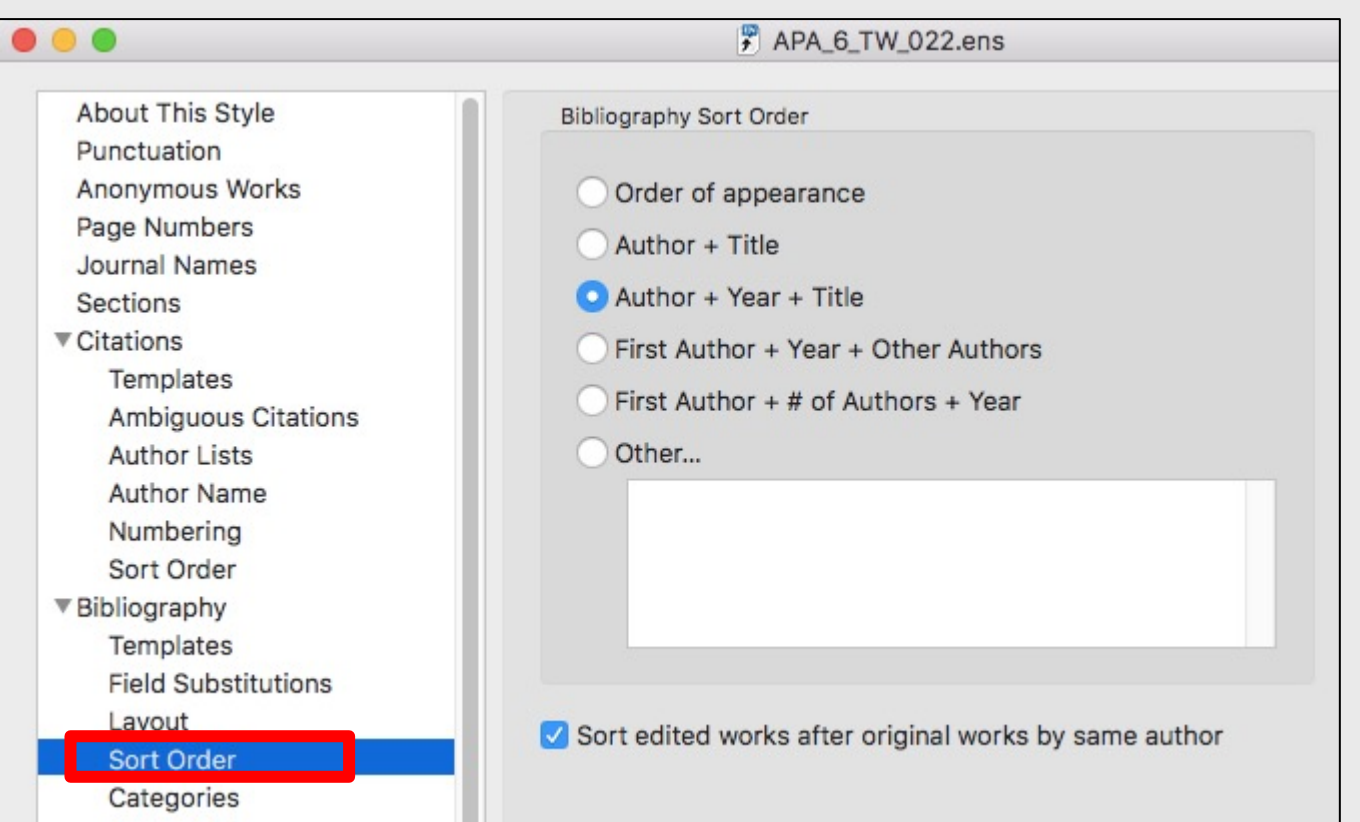

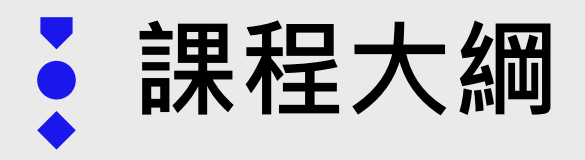

- 一. 建議搭配的編輯軟體
- 二. Cite While You Write (論文撰寫引用)
- 三. Output Styles 期刊投稿格式修改
- **四. Term List Import 修正期刊名(縮寫/全稱)**
- 五. EndNote Online 線上同步 / 分享library及Group

# **Term List Import 修正期刊名**

## **STEP 1: 匯入 Term List**

### **1. 什麼是 Term List?**

- 是EndNote用以記憶Library中特定 詞彙的清單。
- Authors, Journals, Keywords  $\equiv$ 種

#### **2. Journals Term List:**  對期刊**全名、縮寫**建立一個對照表。

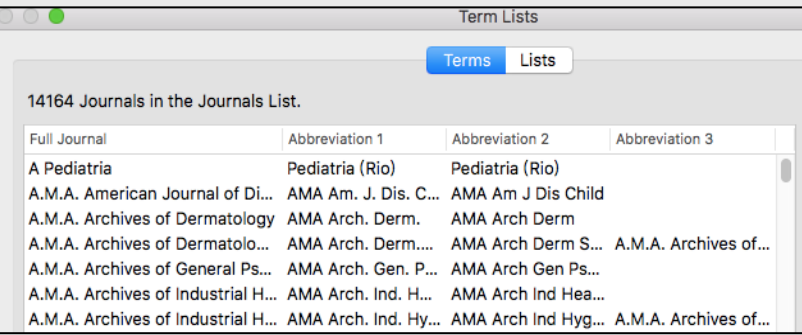

### 於期刊**Output Style**中的 **Journal Names**中選擇

**STEP 2: Edit Output Style** 

#### $\bullet$ Plastic Reconst Surg.ens **About This Style** Punctuation **Journal Name Format Anonymous Works** Use full journal name **Page Numbers** Abbreviation 1 **Journal Names** Abbreviation 2 **Sections** Abbreviation 3 **▼Citations** Don't replace **Templates** Abbreviate journal articles only **Ambiguous Citations** Remove periods Author Lists **Author Name** Numbering Sort Order ▼Bibliography Templates **Field Substitutions** Layout

## **STEP 1:匯入 Term List**

### Library  $\rightarrow$  Open Term List  $\rightarrow$  Journal Term List

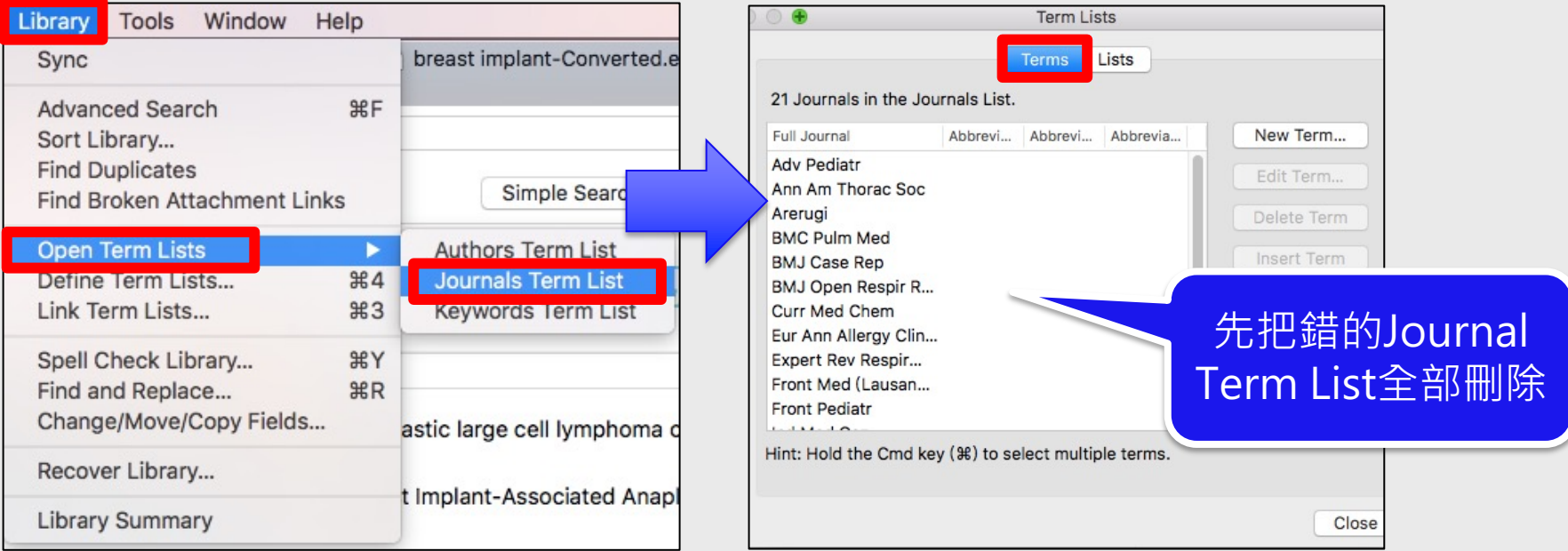

#### List  $\rightarrow$  Import List  $\rightarrow$  Applications  $\rightarrow$  EndNote 20  $\rightarrow$  Terms

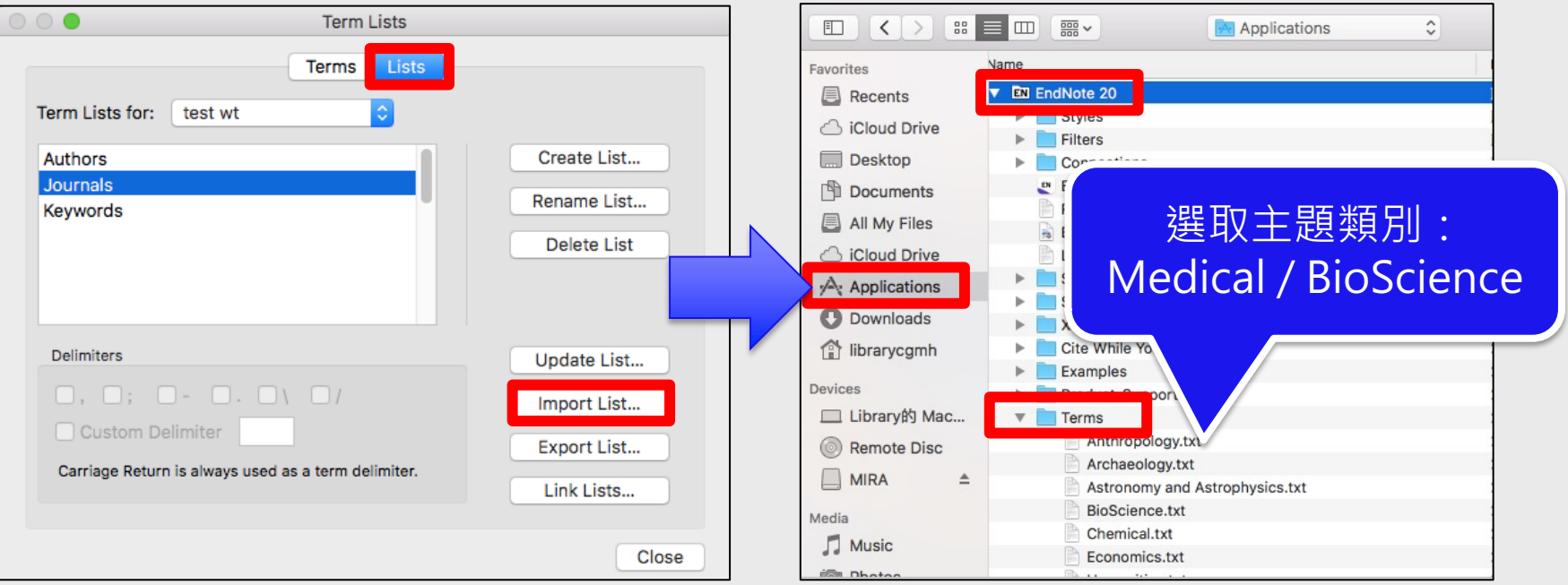

## **完成匯入Journal List!**

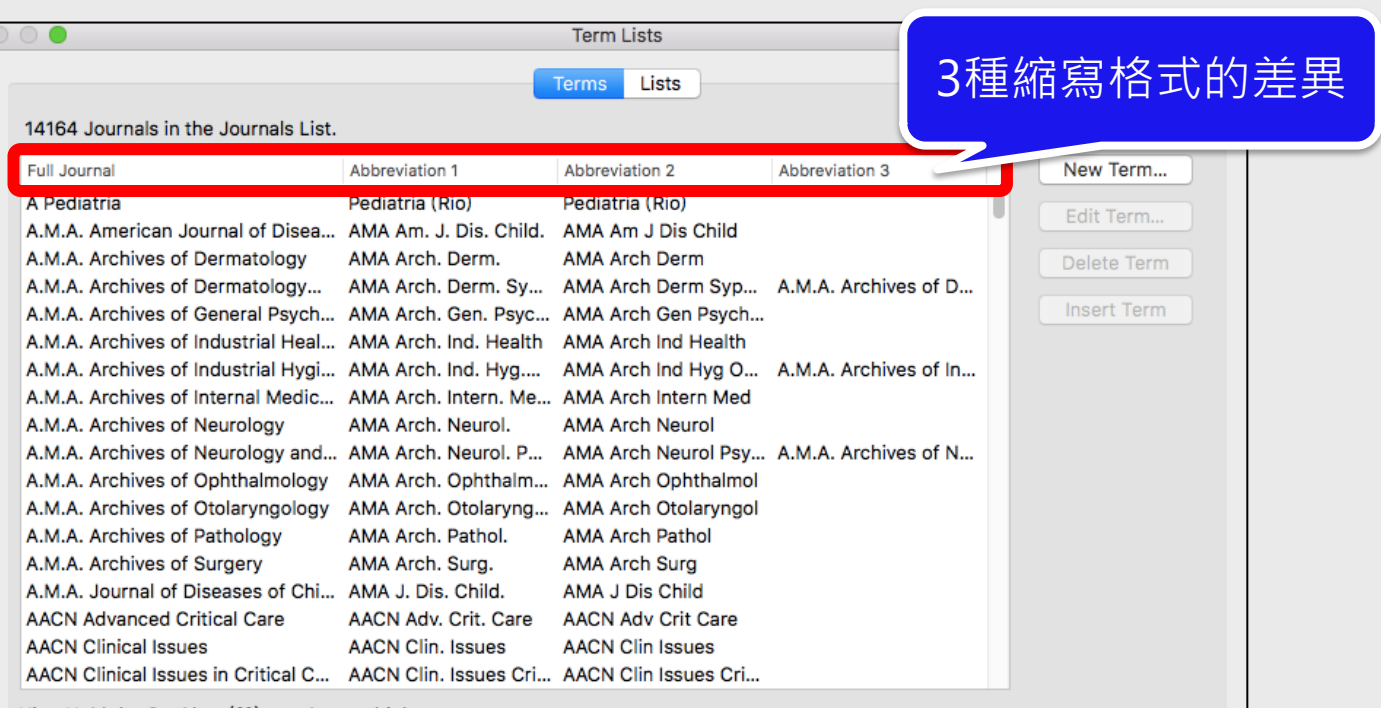

Hint: Hold the Cmd key (%) to select multiple terms.

**BO** 

## **新增中文期刊縮寫**

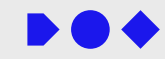

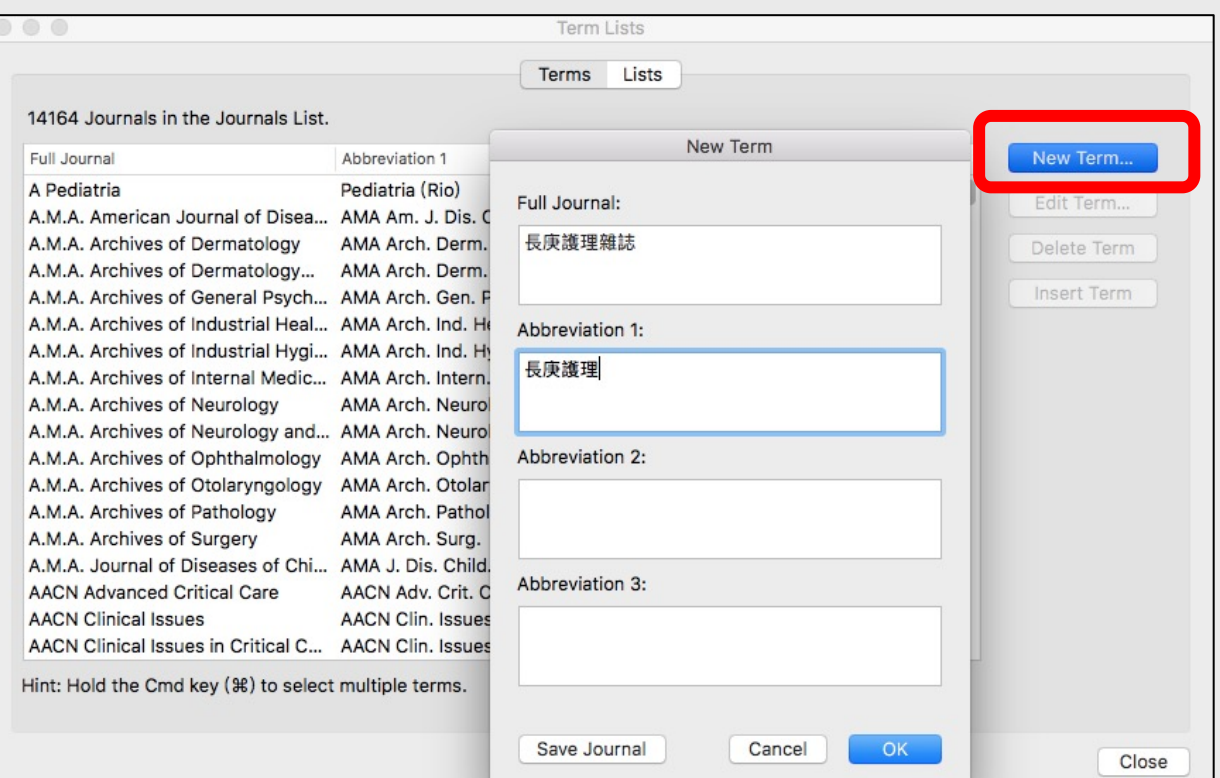

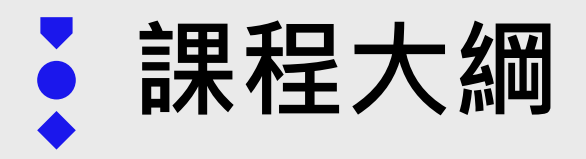

- 一. 建議搭配的編輯軟體
- 二. Cite While You Write (論文撰寫引用)
- 三. Output Styles 期刊投稿格式修改
- 四. Term List Import 修正期刊名(縮寫/全稱)
- **五. EndNote Online 線上同步 / 分享library及Group**

## **EndNote Online 同步功能**

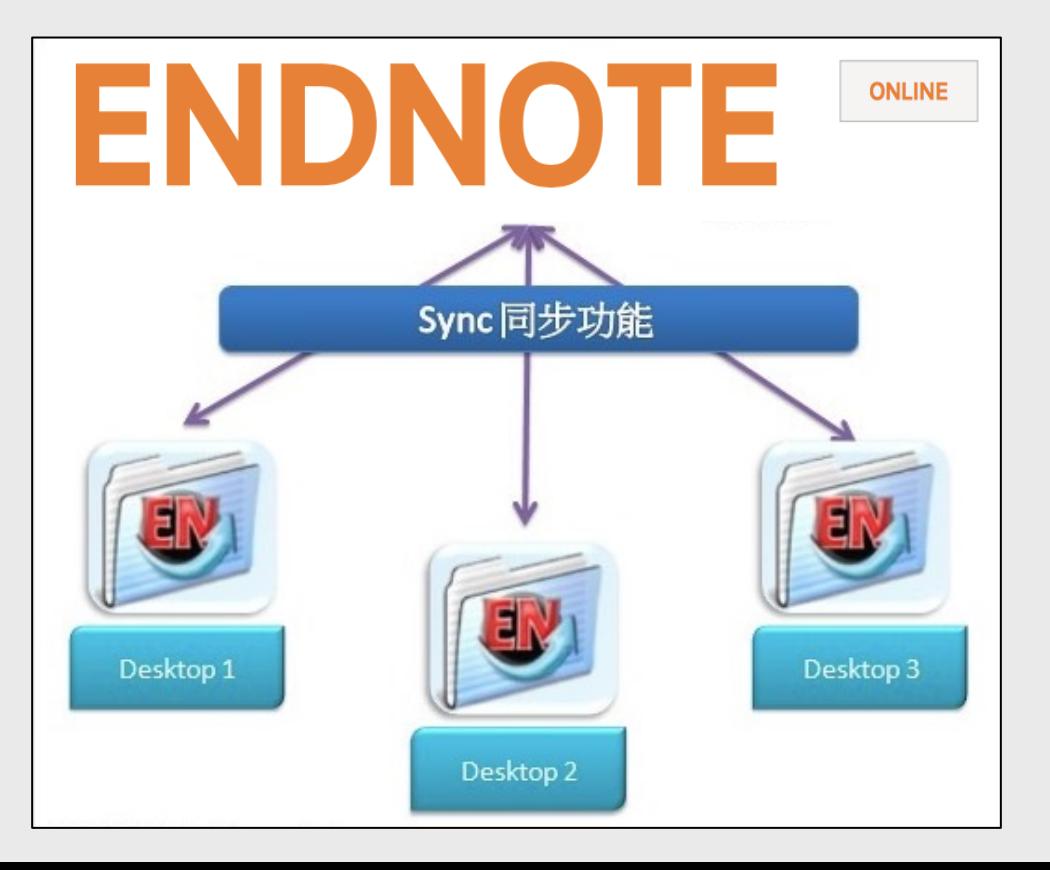

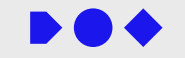

## **開始使用 EndNote Online**

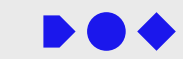

#### **Help→EndNote online**

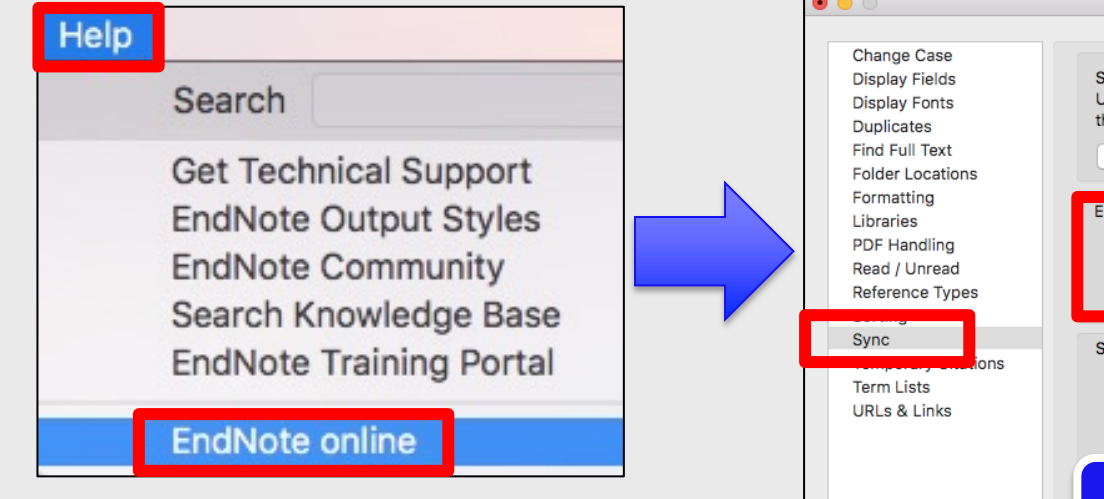

**網址:http://my.endnote.com**

## **EndNote 20→Preference →Sync STEP 1:註冊帳號 STEP 2:Sync同步設定**

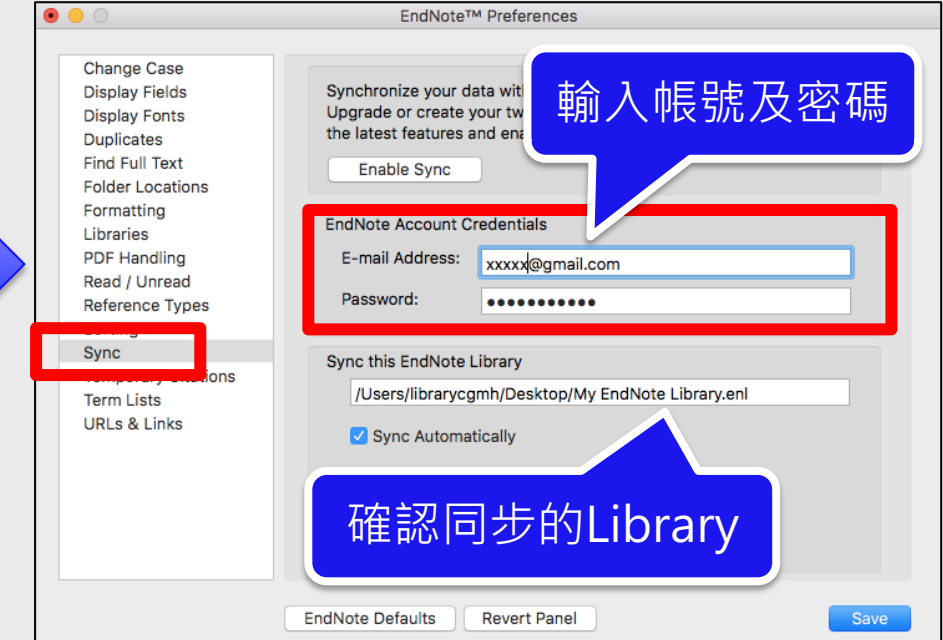

## **開始同步Sync**

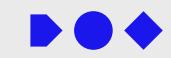

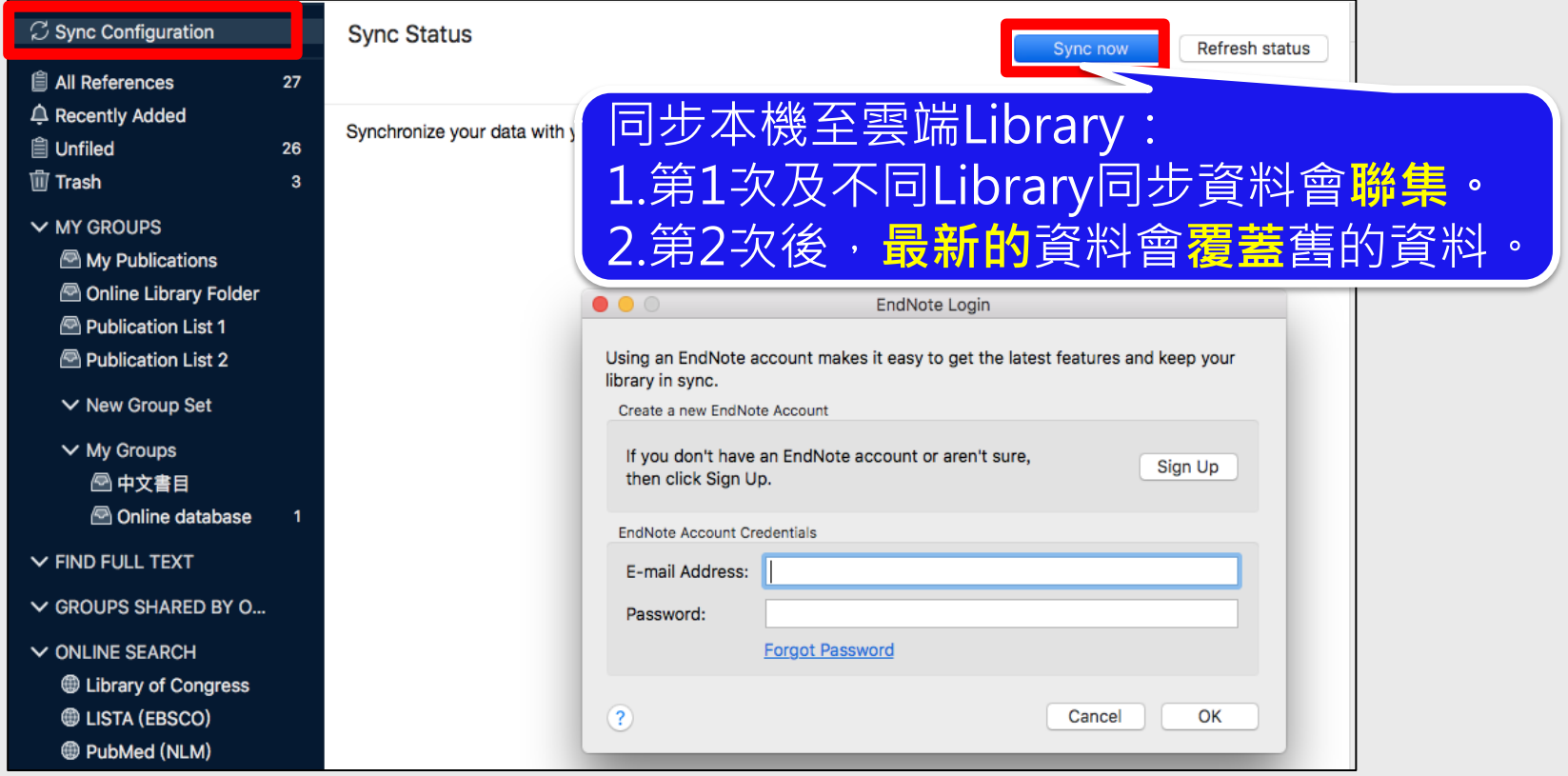

## **查看同步狀態**

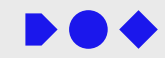

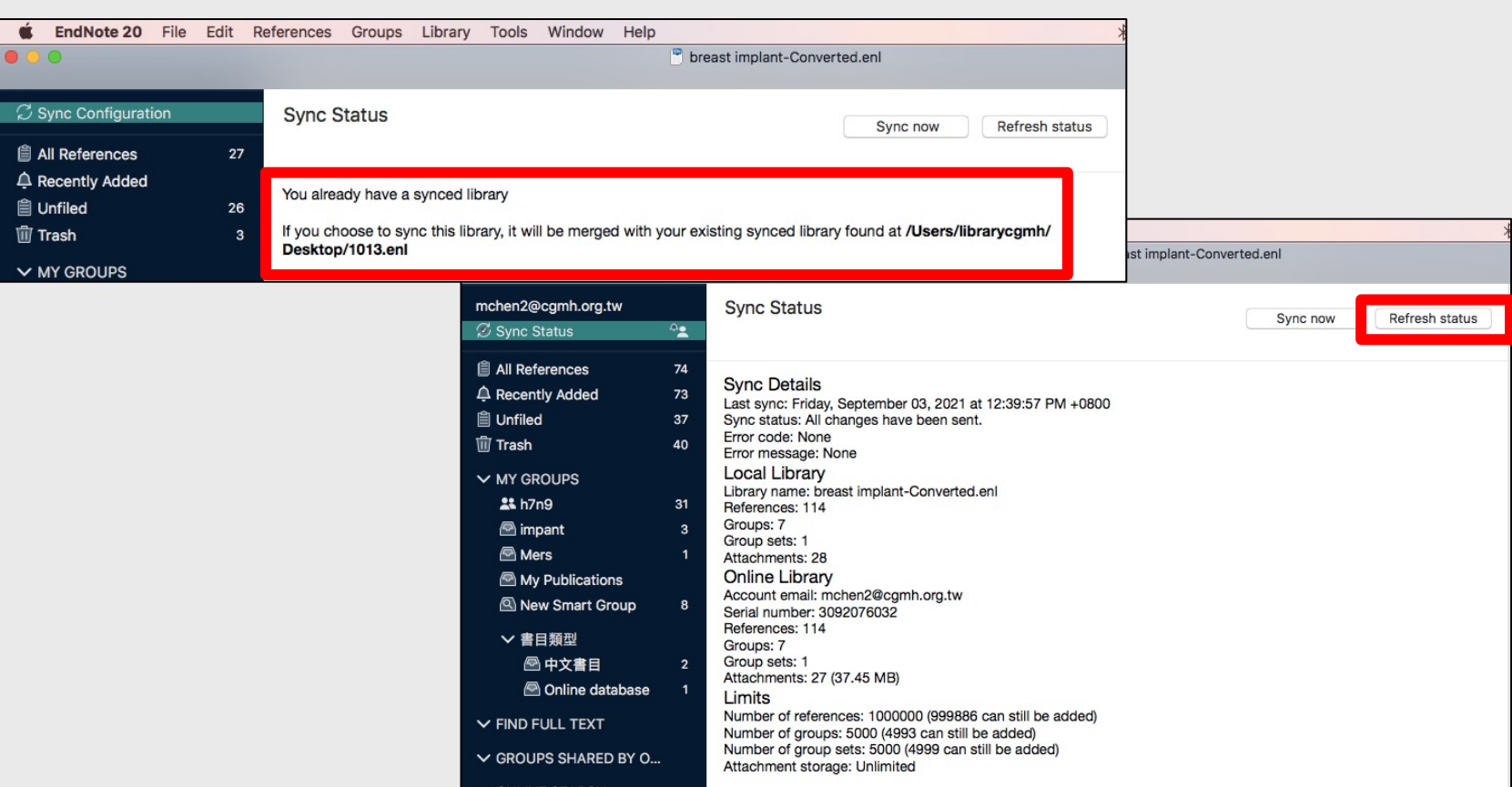

## **EndNote Online**

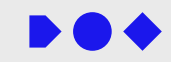

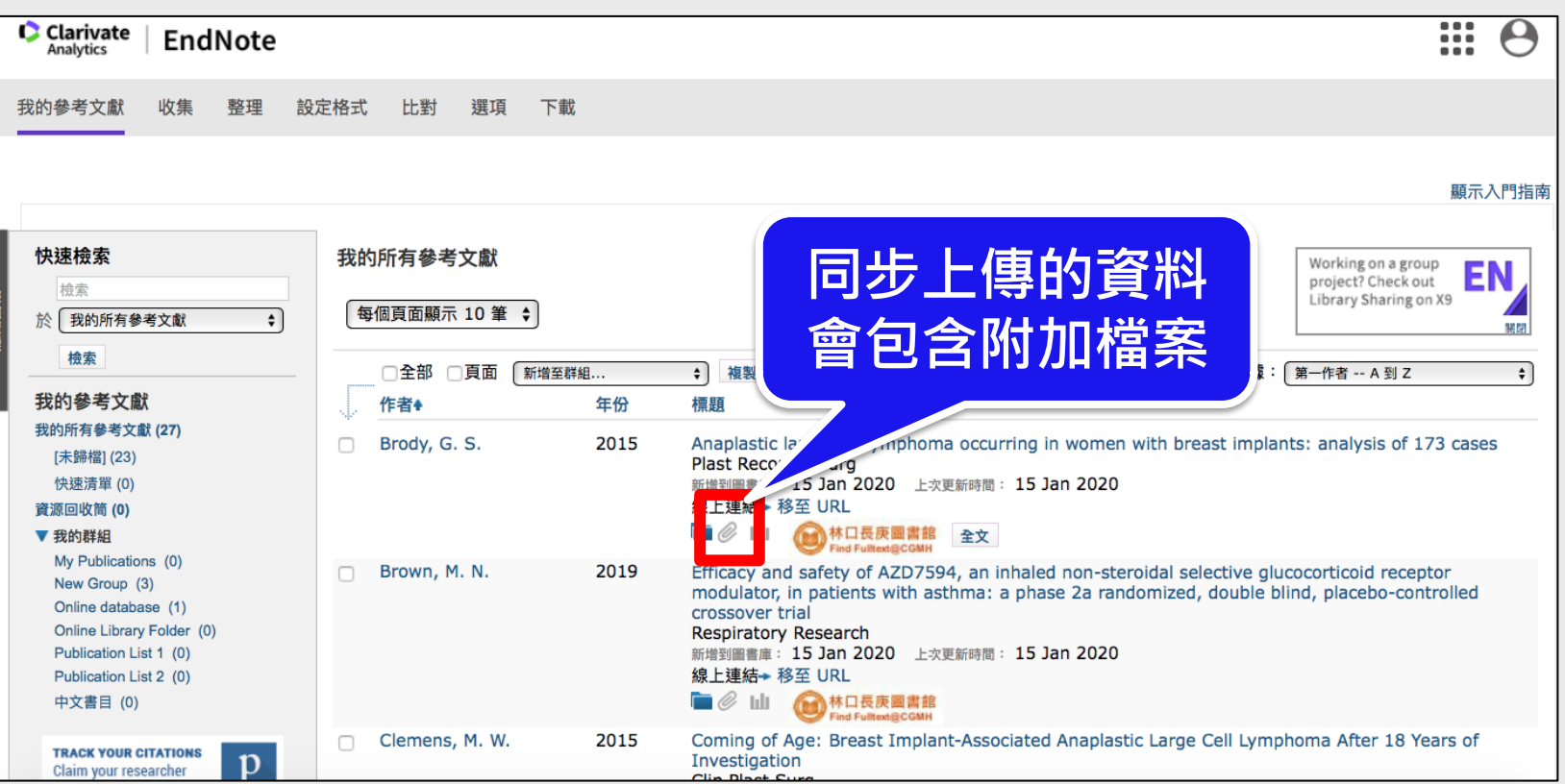

## **EndNote Online 注意事項**

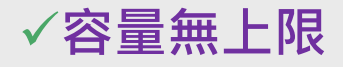

Reference筆數限1,000,000, 儲存空間無上限(含Attachment)。

#### ü**Groups同步限制**

Groups可以同步, 但**不包括**group sets, smart groups, and groups within

combination groups。

ü**一對一同步**:只能1**個Library**同步**1個Endnote Online帳號**

Sync works with only one library and one EndNote Online account  $\cdot$ 

**✓ 務必確認同步狀態** 

## **EndNote Online 注意事項**

**BOO** 

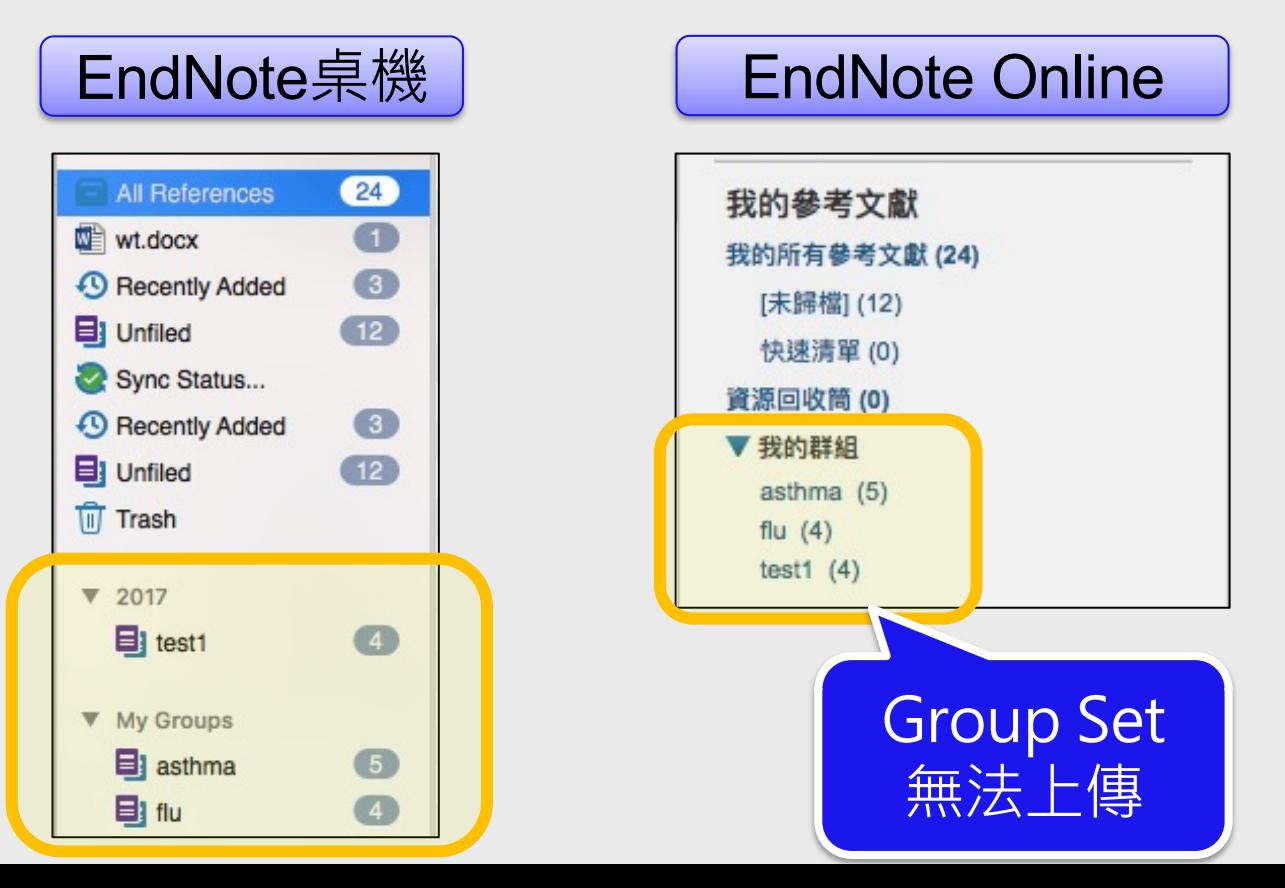

## **Share Library -分享Library**

n可與最多**400人**共同使用Library。

n**成員均需有EndNote Online帳號**, 並開通Sync功能。

n欲分享的Library須先**Sync至EndNote Online。**

■成員中有人異動了Library的資料須做Sync, 才能更新

(包括:Reference增刪,Group, PDF註記…)

n務必確認**同步狀態**及**受邀者讀寫權限**。

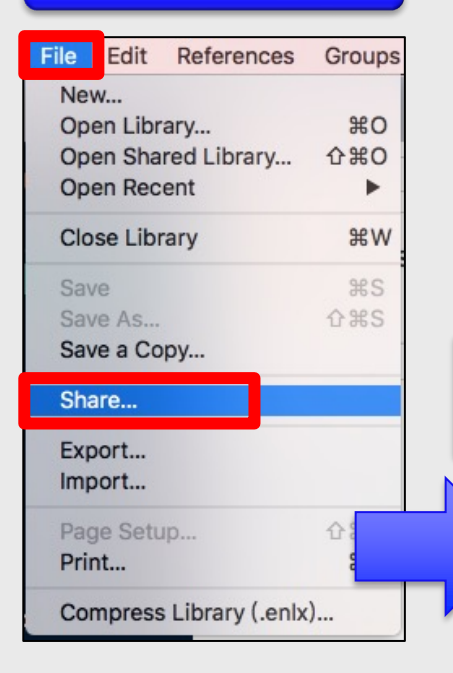

#### <mark>File → Share 設定成員的權限(read/write) 受邀者收到Email通知</mark>

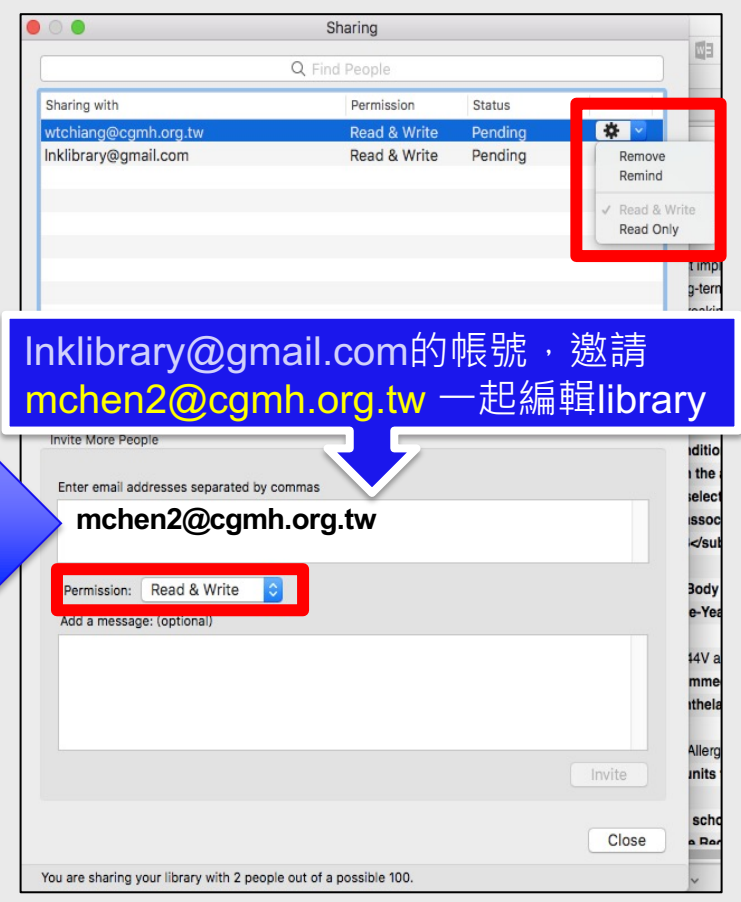

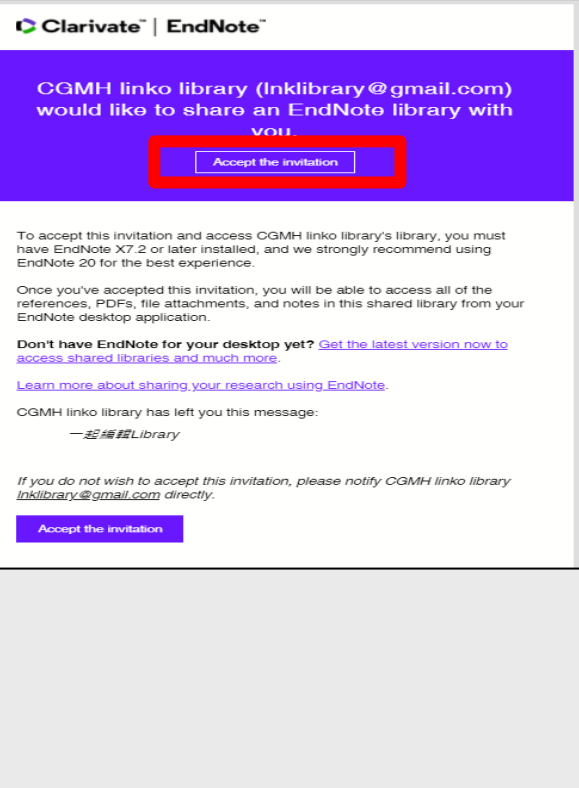

## 受邀者(mchen2@cgmh.org.tw)登入EndNote Online

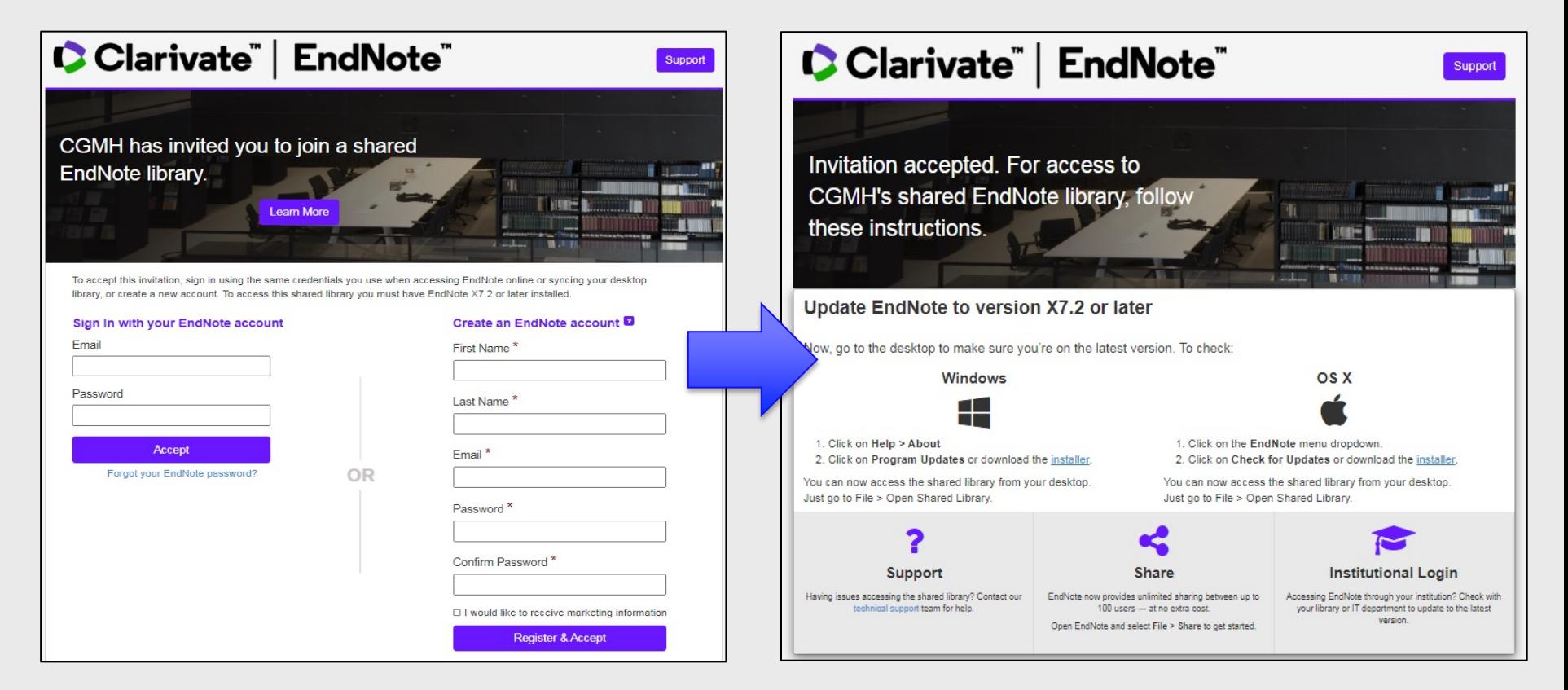

## 受邀者(mchen2@cgmh.org.tw)打開 邀請者(Inkibrary@gmail.com)share的library

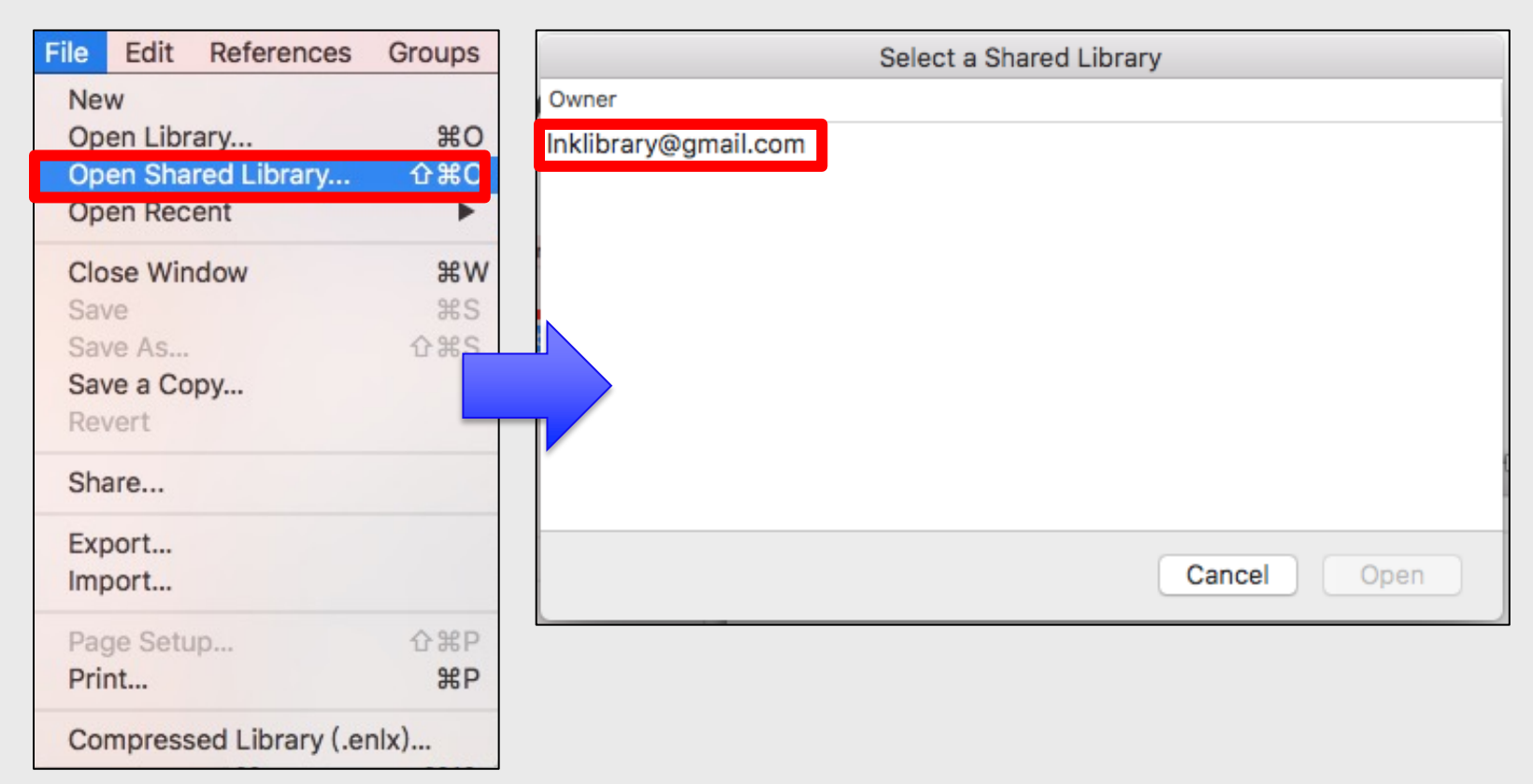

## **Share Group -分享群組**

#### 按滑鼠右鍵→ Share Group

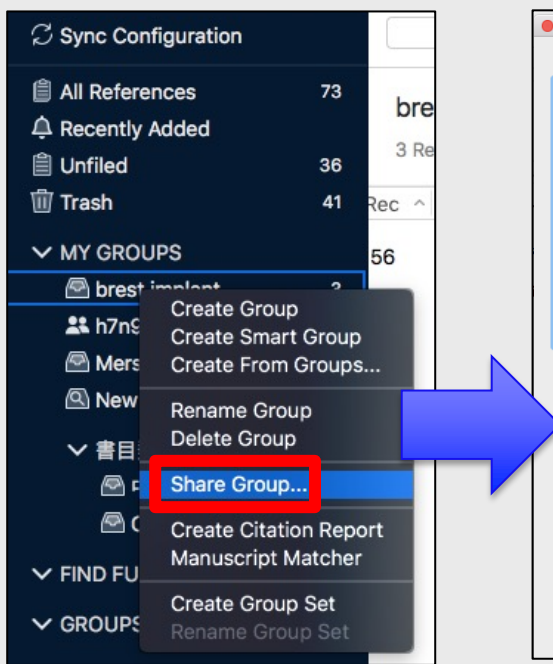

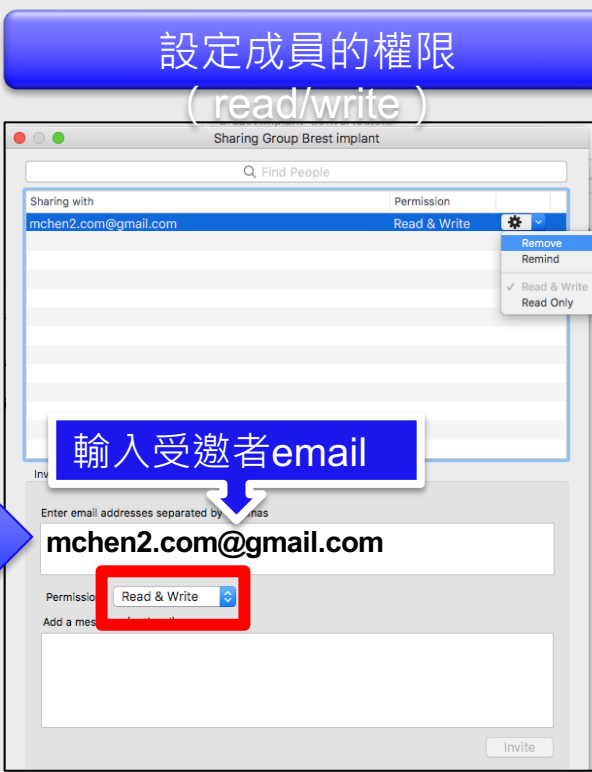

#### 受邀者收到Email通知

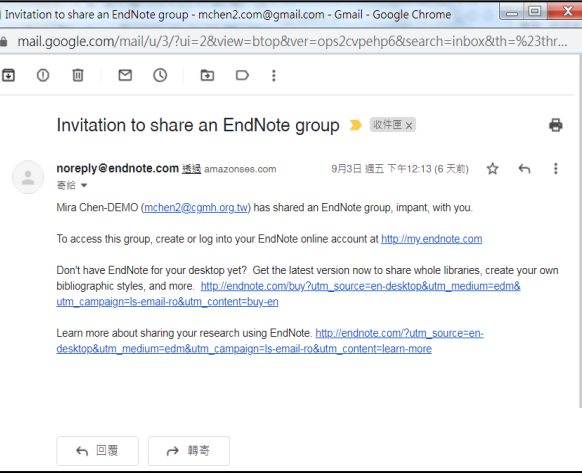

### 本機使用Share Group的references

## EndNote Online EndNote桌機

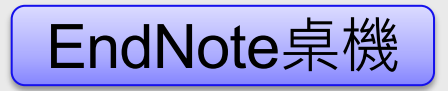

Title Anapla Functi The pr Intrale [Treatr Evalua **Breast** Anapla Evalua **Breast** Diaphr

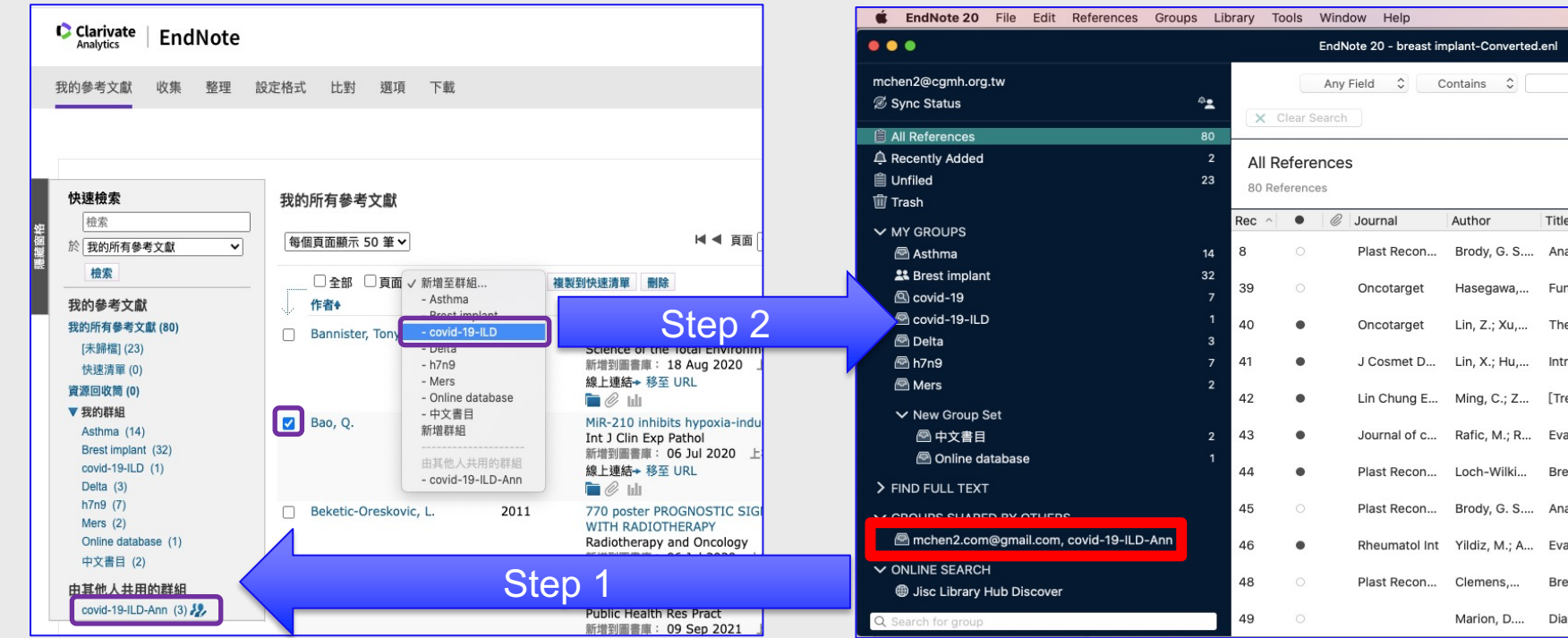

## **Activity Feed 修改通知**

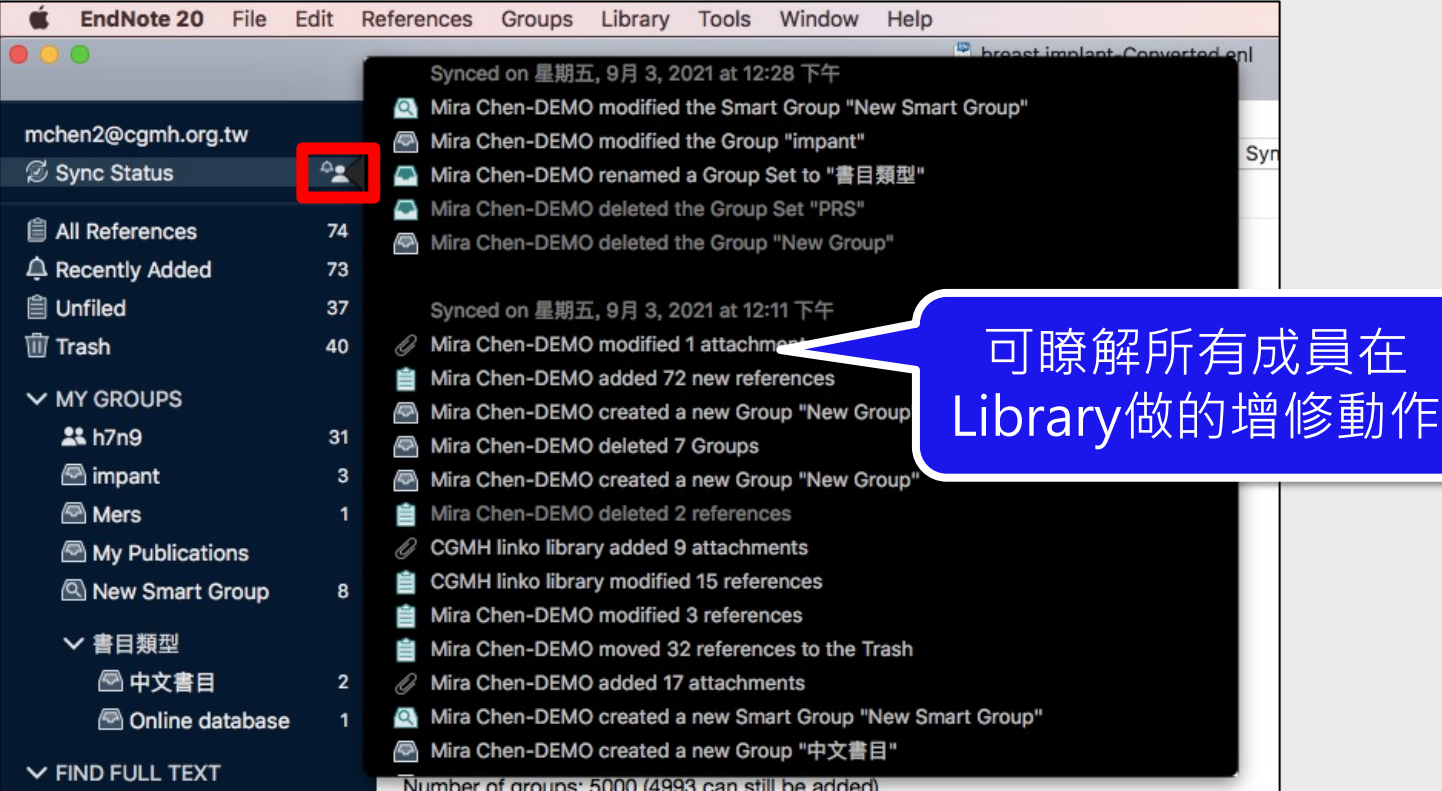

**BO4** 

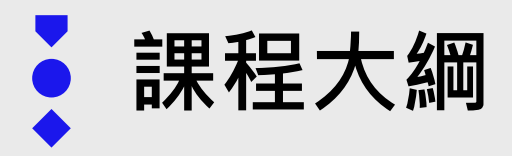

# **課程大綱** *THANKS!*

- 一. 建議搭配的編輯軟體
- 二. Cite While You Write (論文撰寫引用)
- 三. Output Styles 期刊投稿格式修改
- 四. Term List Import 修正期刊名(縮寫/全稱)
- 五. EndNote Online 線上同步 / 分享library及Group

## **有問題??**

跟圖書館參考館員聯繫,

跟我們一來討論與解決你的問題!

**>>** 想複習或學其他資源?

**課程線上瀏覽平台**看課程影片~

(搜尋FB帳號:Cgmh-Lib Linkou)

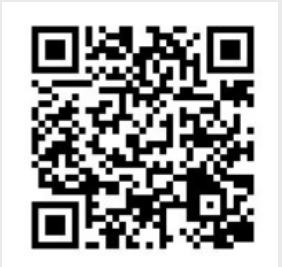

**Email Address**  olivia@cgmh.org.tw

**Phone Number**  403-3464、3481

**Location** 綜合大樓C棟B1

# **資料庫課程課後問卷**

• 課程名稱請選擇: Endnote進階版(Mac版)

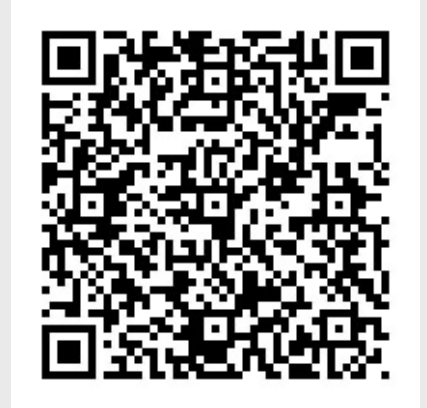